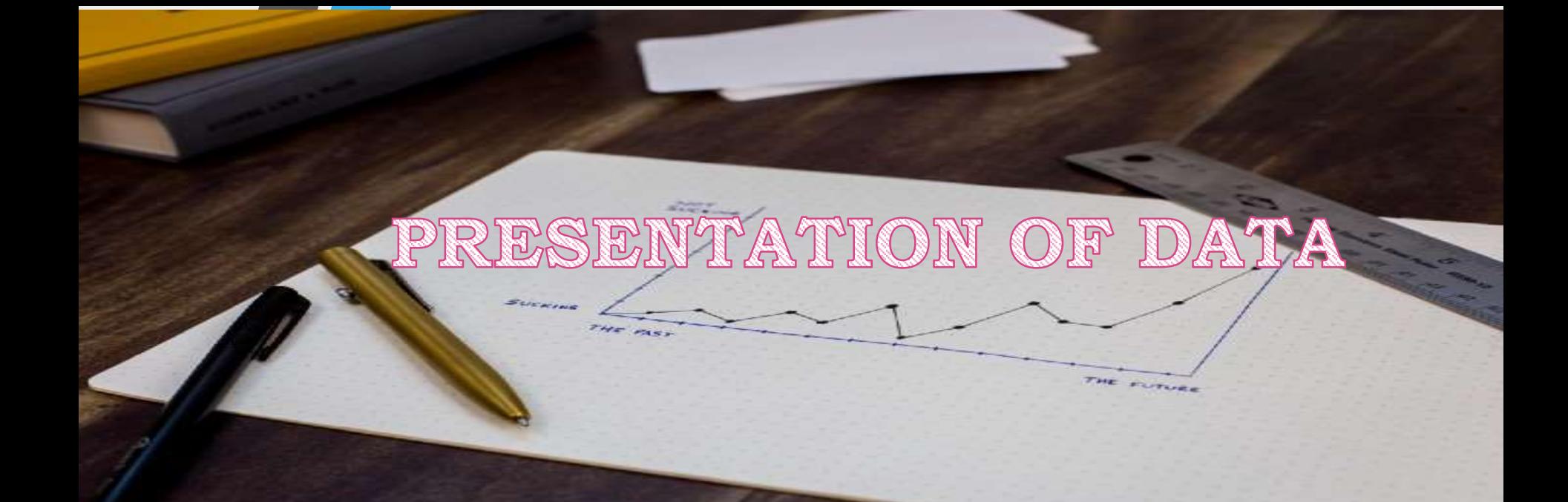

Prof Dr Najlaa Fawzi **Family and Community Med Dept.** 

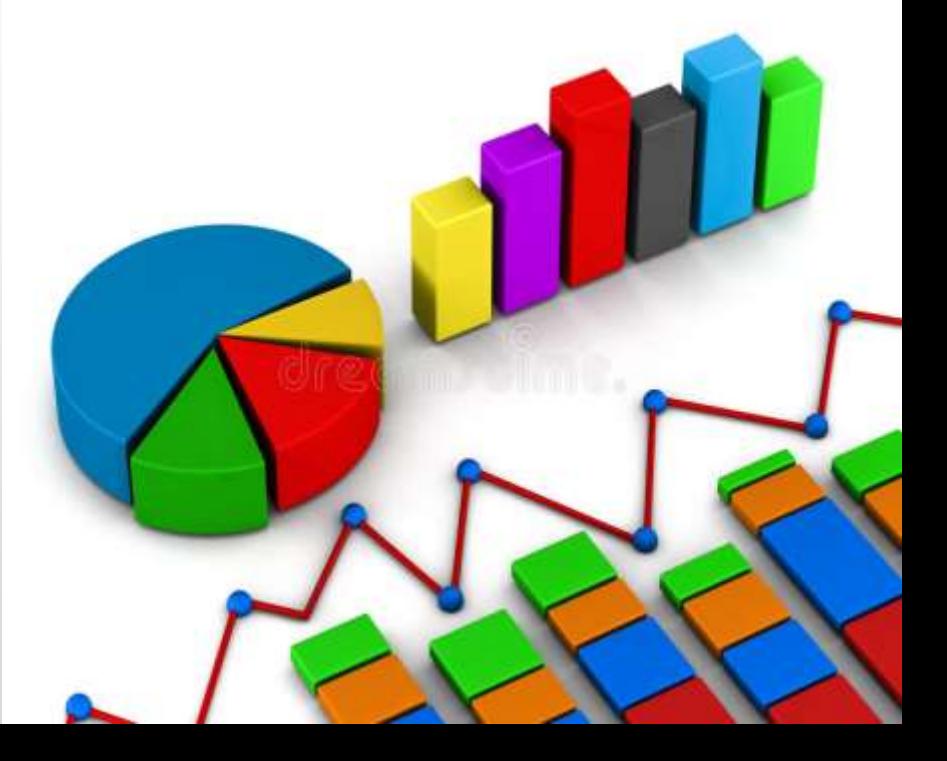

#### Name the type of sampling used to select the Following samples

1- Patients are divided into subgroups, according to their blood group, and then random samples were selected from each group.

- 2-In the surgical ward, we selected each 3<sup>rd</sup> bed to be included in the sample.
- 3-Each mother in labor room has an equal chance of being selected for new test for Hepatitis B.

4-The school is representing the last stage, is taken all to be included in the sample.

5-The newborn babies, were divided into two groups according to Their way of delivery, and we select babies from each group according to their proportion.

For each of the following select the most appropriate answer

- 1-Which of the following techniques yields a simple random sample?
- **a. Choosing volunteers from a preparatory medicine class to participate**

b. Listing the individuals by type of cancer then and choosing a proportion from with in each type of cancer at random.

c. Numbering all the elements of a sampling frame and then using a random number table to pick cases from the table.

d. Randomly selecting schools, and then sampling everyone within the school.

2-The type of sampling in which each member of the population selected for the sample is returned to the population before the next member is selected is called

- a. Sampling without replacement
- **b. Sampling with replacement**
- c. Simple random sampling
- d. Systematic sampling

 $\blacksquare$ 

3- Determining the sample interval (represented by k), randomly selecting a number between 1 and k, and including each k<sup>th</sup> element in your sample are the steps for which form of sampling?

- a. Simple Random Sampling
- b. Stratified Random Sampling
- c. Systematic Sampling
- d. Cluster sampling

# ORDER ARRY: away of organizing data so that they are manageable.

# Which is easier to understand? 3, 1, 7, 4, 1, 2, 3, 5, 4, 9 or 1, 1, 2, 3, 3, 4, 4, 5, 7, 9

#### PRESENTATION OF DATA:

forms an integral part of all academic studies, commercial, industrial and marketing activities as well as professional practices.

Methods of presentation must be determined according to the data format, the method of analysis to be used, and the information to be emphasized

The aim of presenting data is to produce a precise and accurate demonstration of the information.

Summarized to simplify and highlighted to draw attention to the most important features.

This may be achieved by:  $\Box$  Text presentation

□ Mathematical: a) Measures of central tendency b) Measures of dispersion.

 $\Box$  Tabular: using tables.

□ Graphical: using graphs

**Q Pictorial: using pictures** 

#### Text presentation

Text is the main method of carrying information as it is used to explain results and trends and provide appropriate information.

Data are fundamentally presented in paragraphs or sentences.

Text can be used to provide interpretation or emphasize certain data.

If quantitative information to be carried consists of one or two numbers, it is more appropriate to use written language than tables or graphs.

For example, information about the incidence rates of delirium following anesthesia in 2016– 2017 can be presented with the use of a few numbers: "The incidence rate of delirium following anesthesia was 11% in 2016 and 15% in 2017; no significant difference of incidence rates was found between the two years."

If this information were to be presented in a graph or a table, it would occupy an unnecessarily large space on the page, without enhancing the readers' understanding of the data.

If more data are to be presented, or other information such as that regarding data trends are to be conveyed, a table or a graph would be more appropriate.

By nature, data take longer to read when presented as texts and when the main text includes a long list of information, readers and reviewers may have difficulties in understanding the information.

# Data Presentation

- Principals of data presentation
	- (a) To arrange the data in such a way that it should create interest in the reader's mind at the first sight.
	- (b) To present the information in a compact and concise form without losing important details.
	- (c) To present the data in a simple form so as to draw the conclusion directly by viewing at the data.
	- (d) To present it in such away that it can help in further statistical analysis.

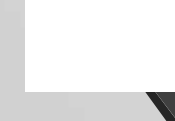

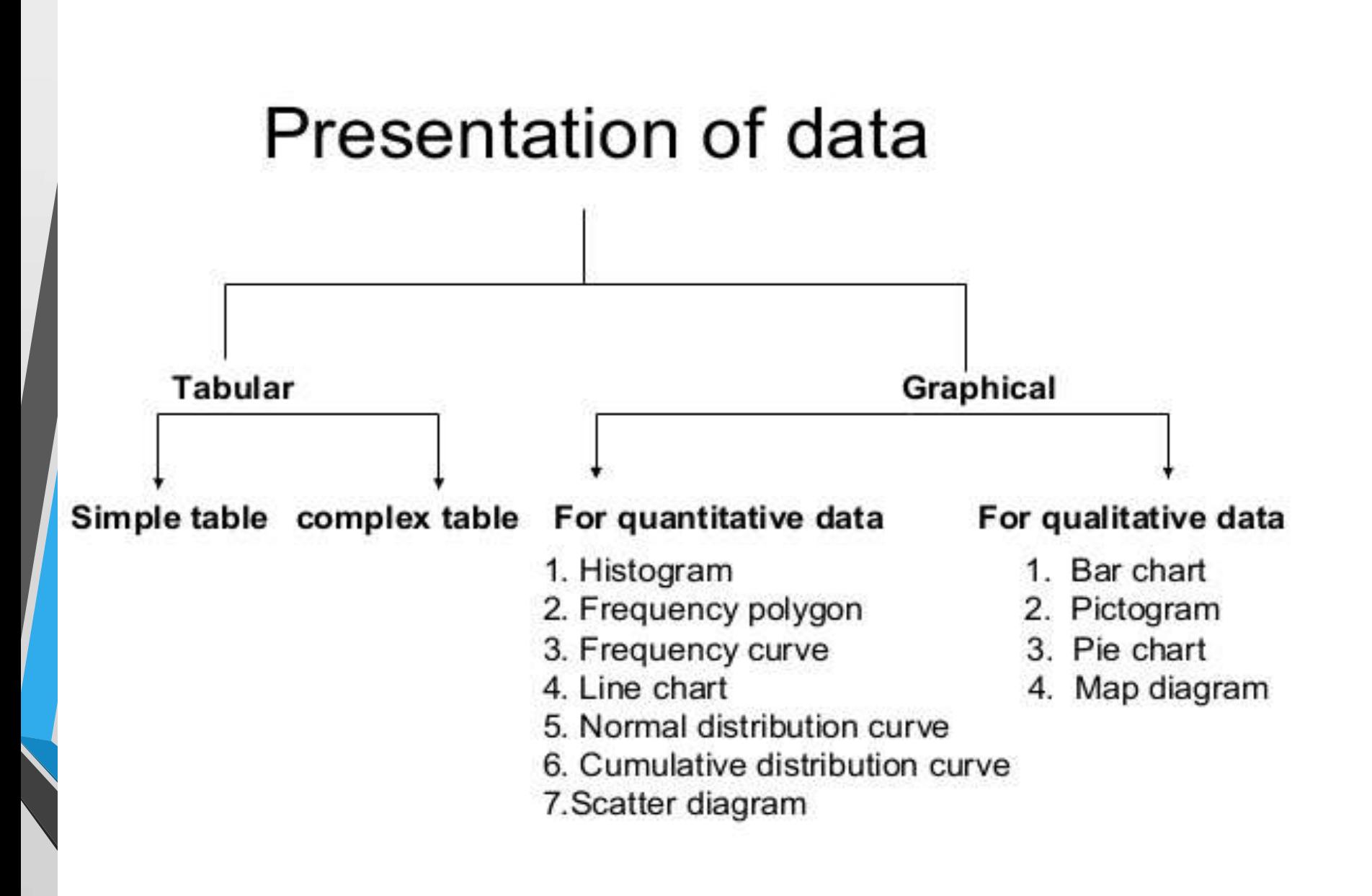

### Tabular and Graphical Procedures

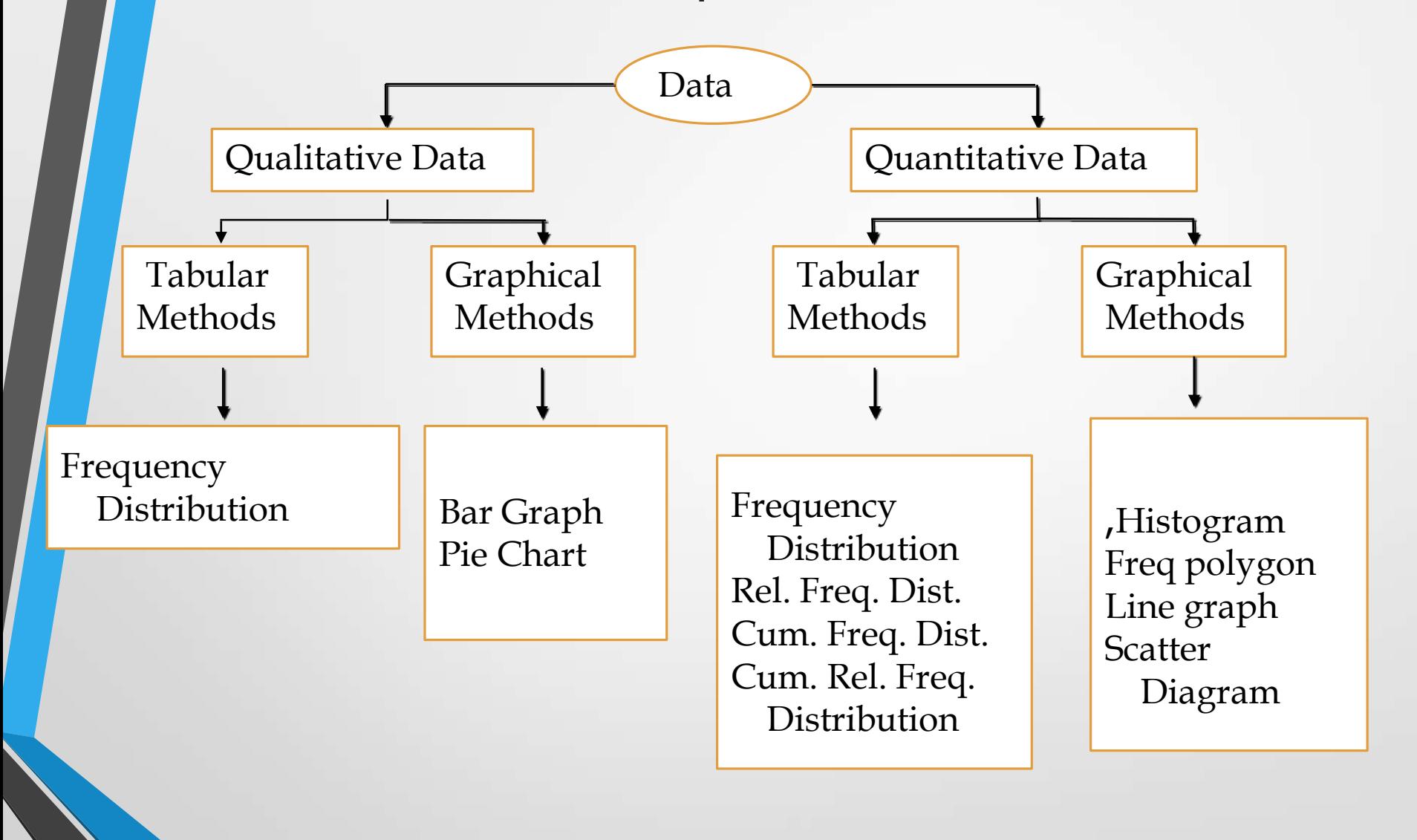

# TABULAR PRESENTATION OF DATA:

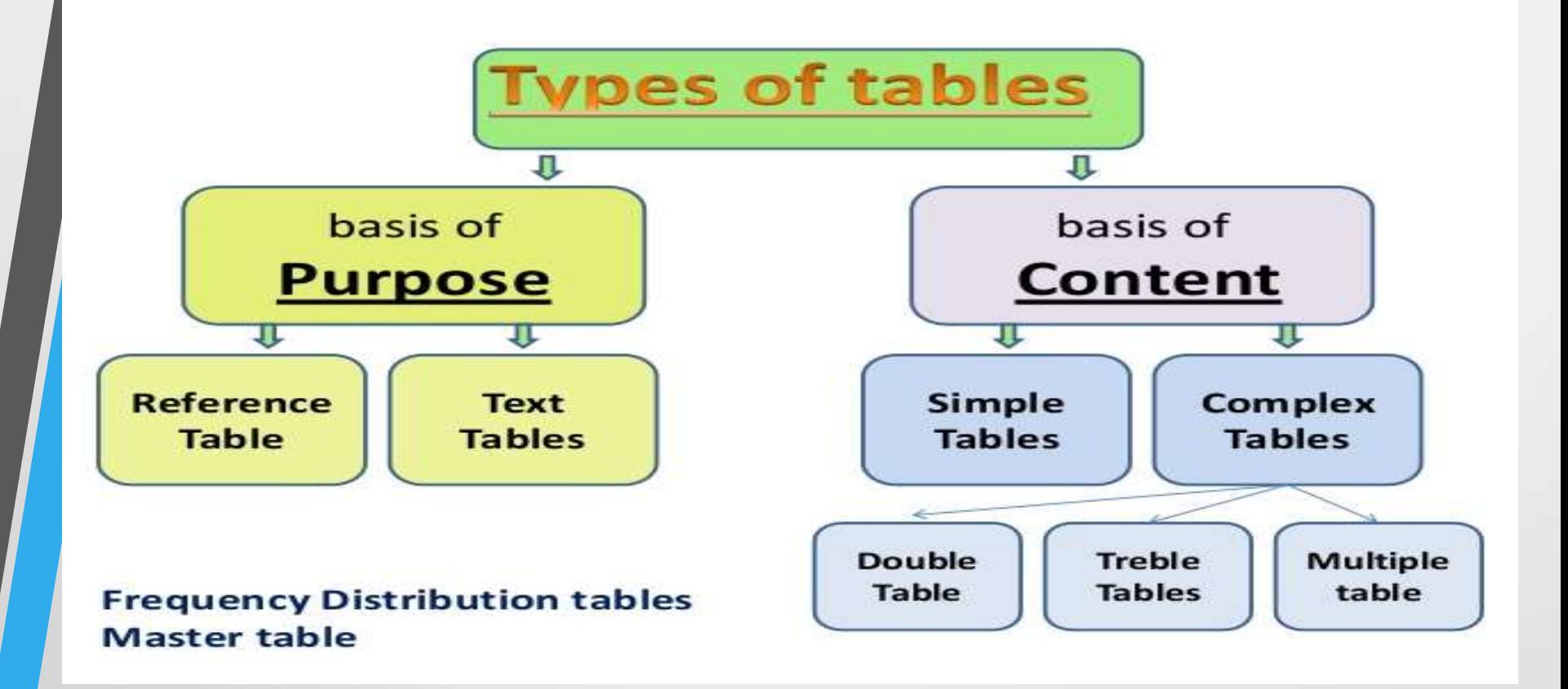

#### FREQUENCY DISTRIBUTION:

A frequency table is used to summarize categorical or numerical data.

## TABULAR PRESENTATION OF DATA:

1.Single variable frequencies: Frequency distribution table .

- a)For qualitative variables: we must put them into groups
	- & with in each group we put frequencies.

Table-1 Frequency distribution of peptic ulcer according to site of ulcer

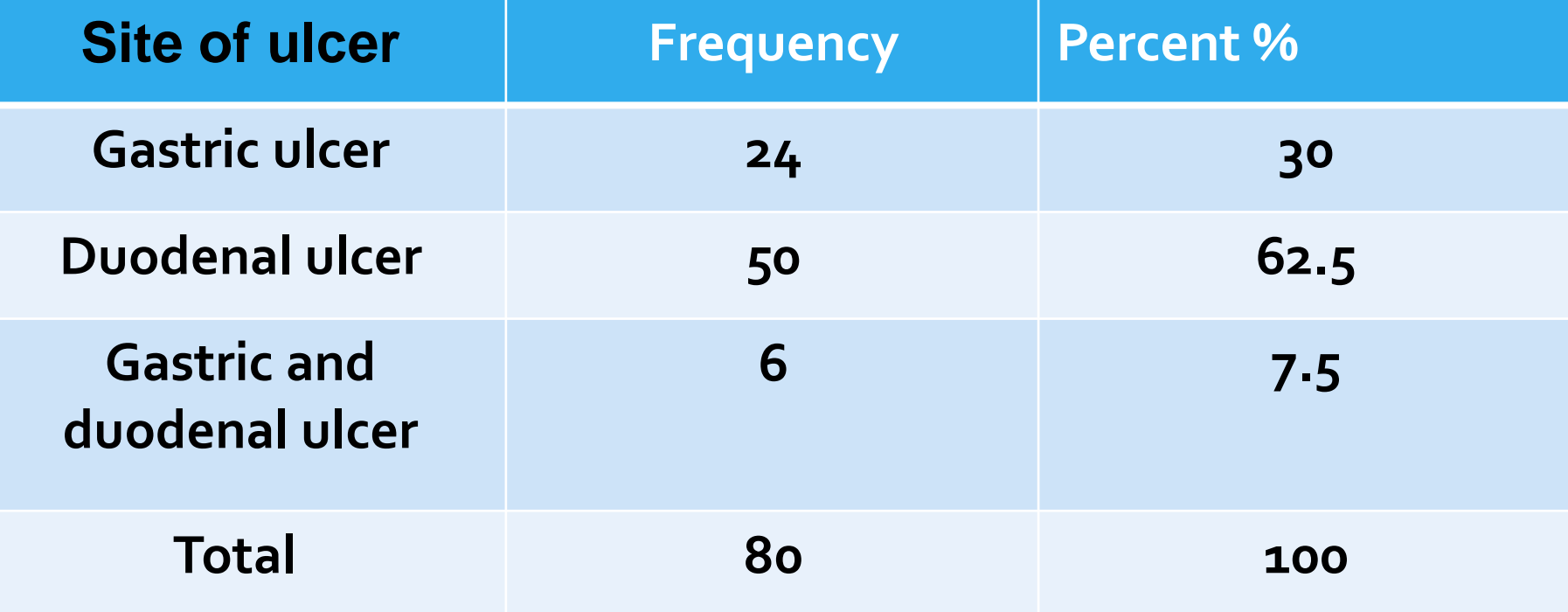

# **10 Countries**

with highest number of COVID-19 infections

Jun 16, 2020 09.30 AM

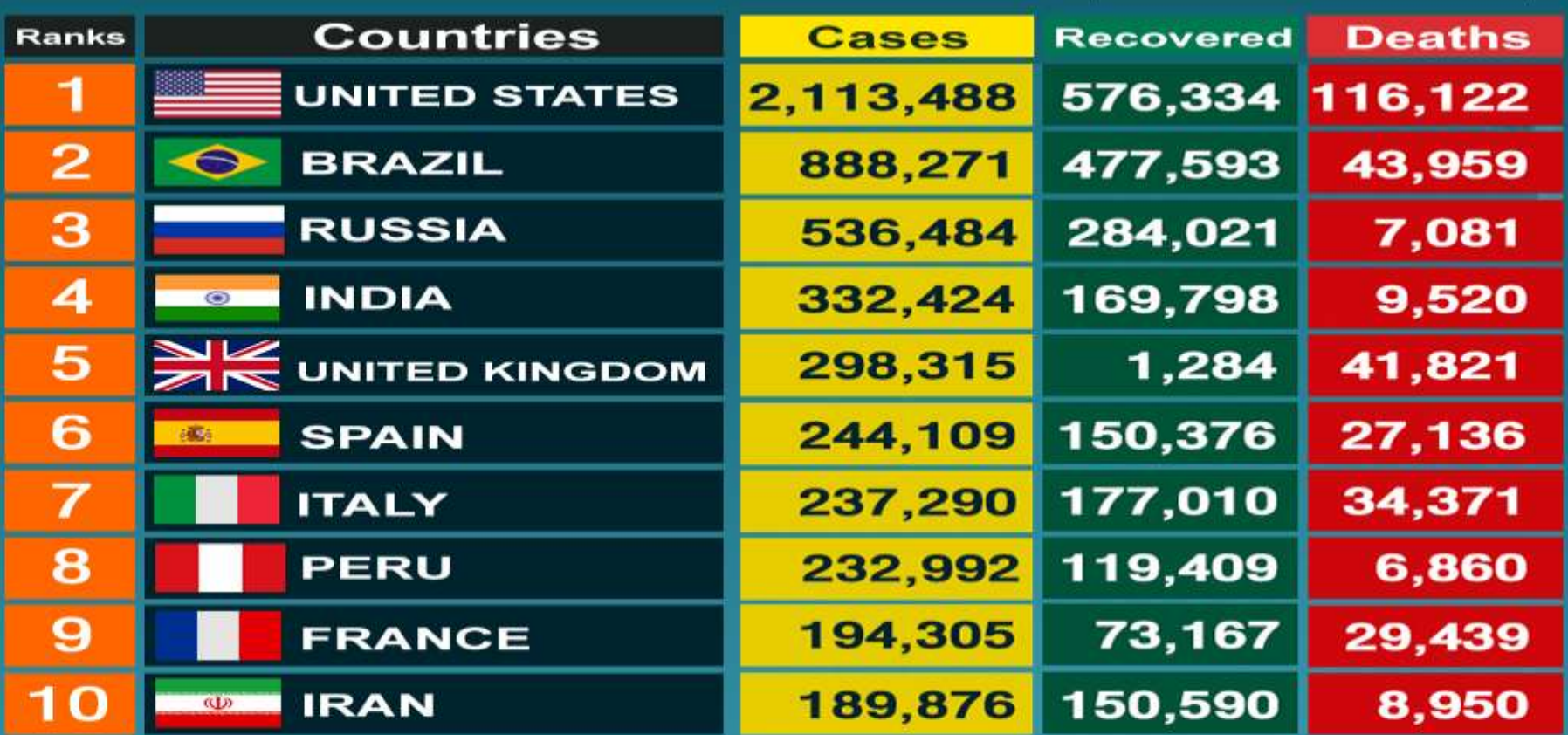

Data sources : WHO, CDC, ECDC, NHC and DXY : Johns Hopkins CSSE, worldometer, DCD

Stay home and stay informed with Thai PBS World. covid19.thaipbs.or.th

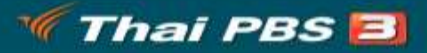

The main task being to count the number of observation in each

category, these counts are called the frequency. They are often presented as relative frequency that is the

percentage of the total number of individuals.

b-For quantitative variables, for discrete variables the frequencies

may be tabulated either for each value of the variable or

for groups of values .

#### History of abortion of 50 women

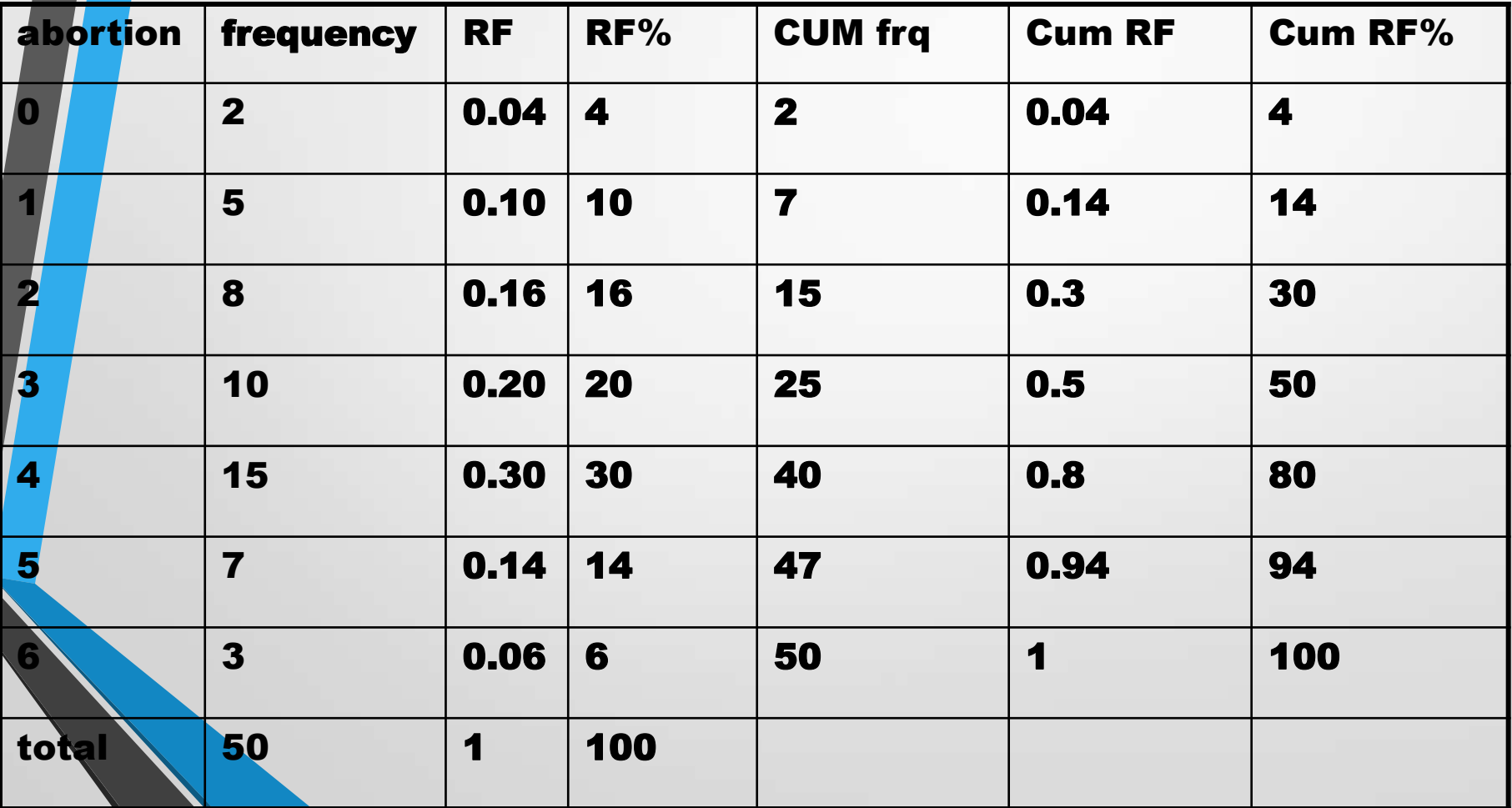

# **Frequency Distribution for Discrete Random Variables**

Suppose that we take a sample of size 16 from children in a primary school and get the following data about the number of their decayed teeth,

Example:

3,5,2,4,0,1,3,5,2,3,2,3,3,2,4 ,1

To construct a frequency table:

1- Order the values from the smallest to the largest.

0,1,1,2,2,2,2,3,3,3,3,3,4,4,5

,5 2- Count how many numbers are the same

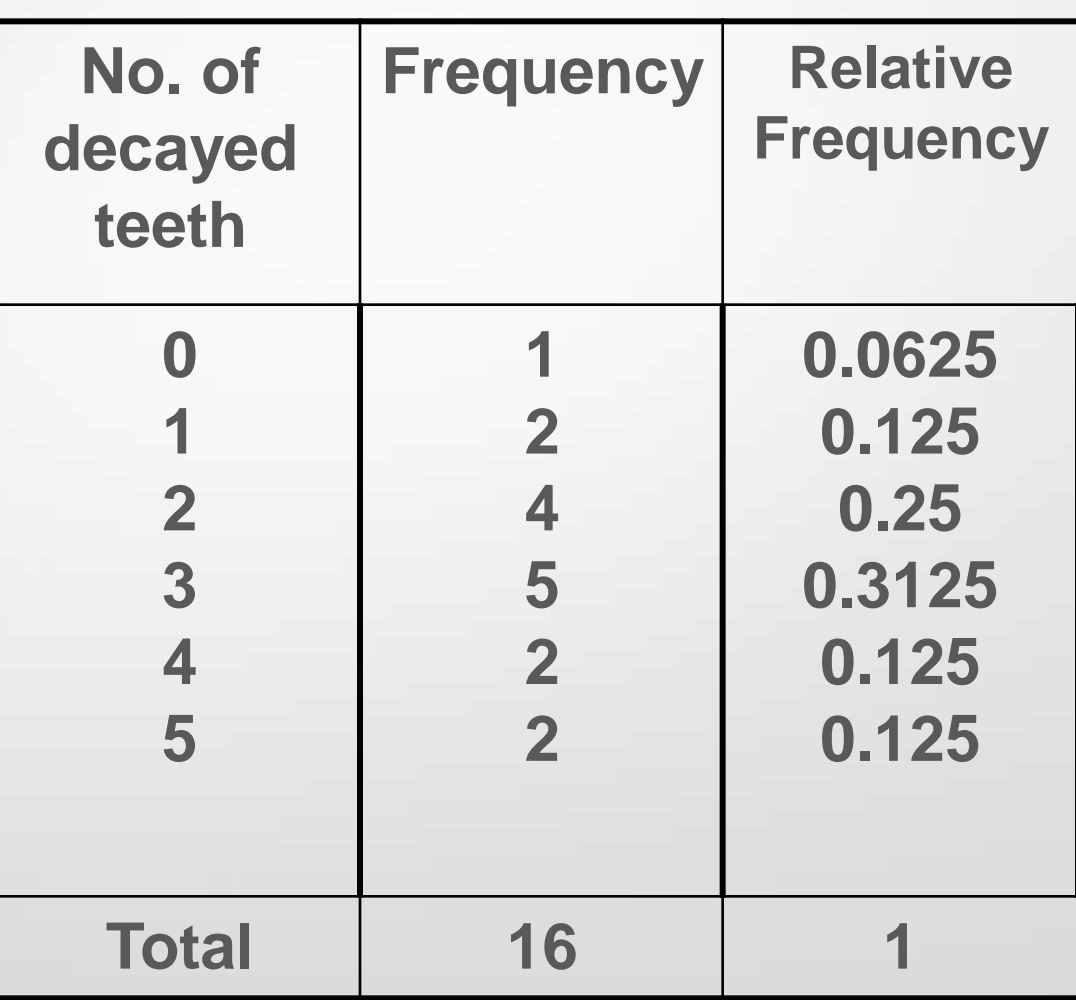

C- For a large data set on a quantitative variable requiring grouping of the data into classes.

CLASS INTERVALS: a set of contiguous, non-overlapping intervals, it

is used to group a set of observations such a way that each value can be placed on one interval only.

STURGE'S RULE: used to decide the number & width of class intervals:

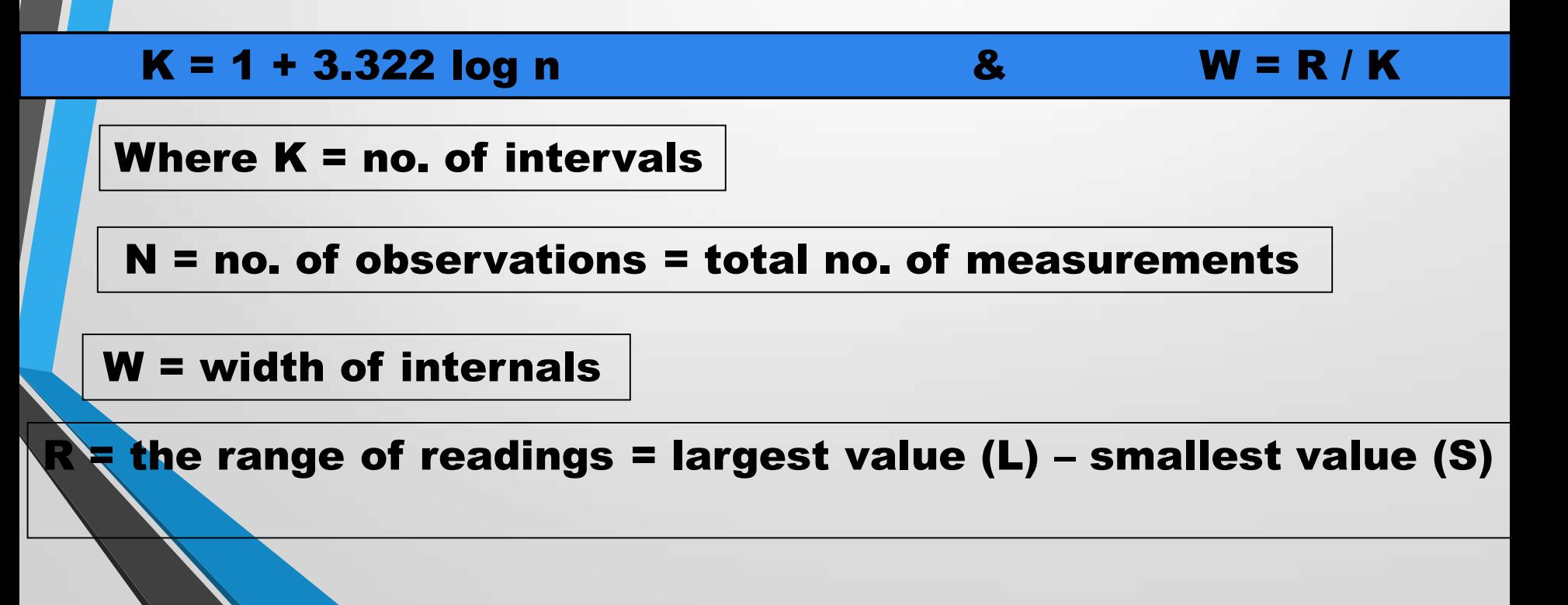

FREQUENCY DISTRIBUTION (F.D): number of individuals falling into each class of interval.

While Relative Frequency Distribution: is the proportion of values in each class interval, which is determined by dividing F.D by total no. of observations. Cumulative Frequency **Distribution & Cumulative Relative Frequency** are used to facilitate obtaining information. **Distribution** 

**Example: weights of malignant tumors removed from the** abdomen of 57 subjects:

68, 63, 42, 27, 30, 36, 28, 32, 79, 27, 22, 23, 24, 25, 44, 65, 43, 25, 74, 51, 36, 42, 28, 31, 28, 25, 45, 12, 57, 51, 12, 32, 49, 38, 42, 27, 31, 50, 38, 21, 16, 24, 69, 47, 23, 22, 43, 27, 49, 28, 23, 19, 46, 30, 43, 49, 12.

K = 1 + 3.322 log (57) = 1 + 3.322 (1.7559) =6.833 ≈7  $W = R / K = (79 - 12) / 7 = 9.6 \approx 10$ 

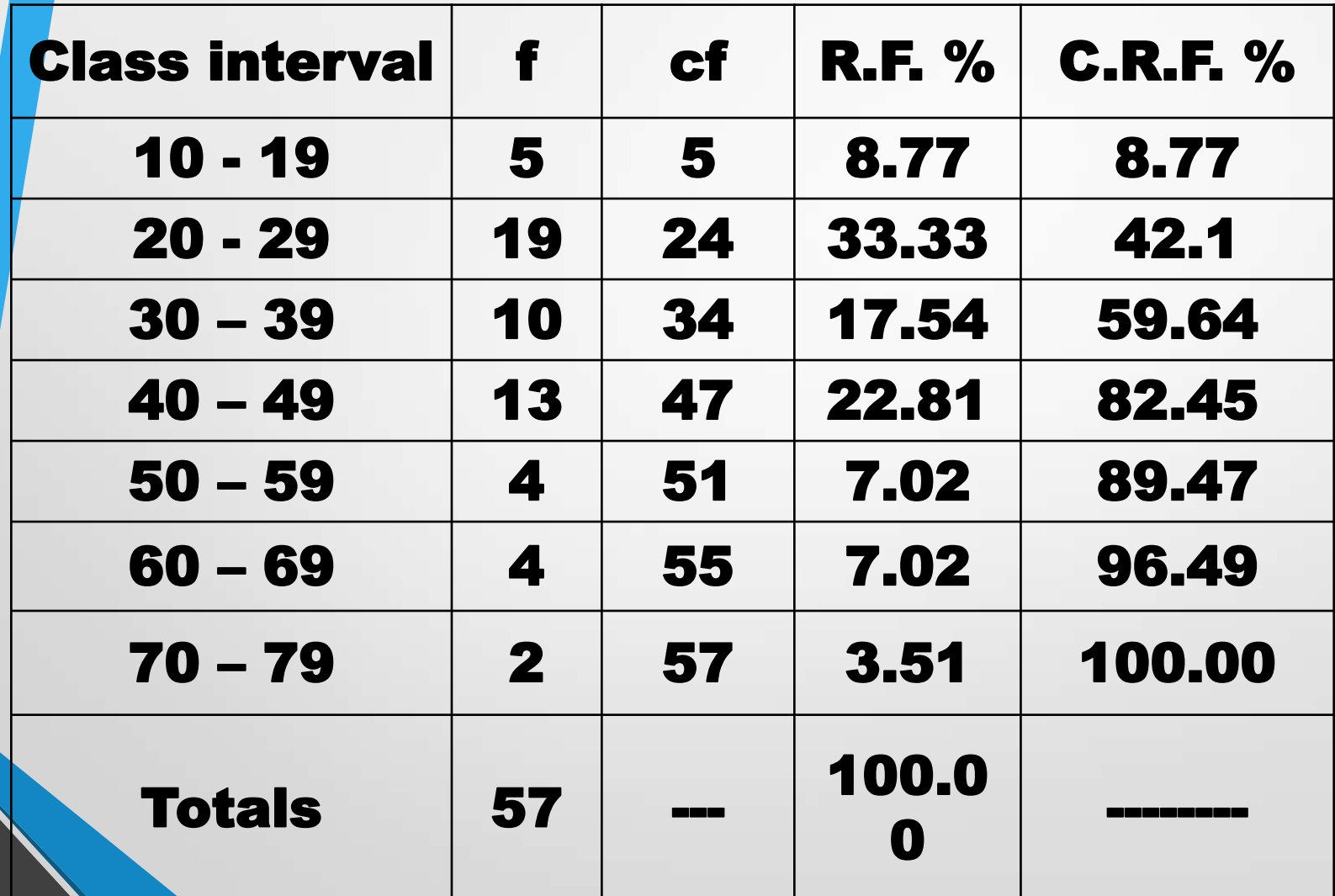

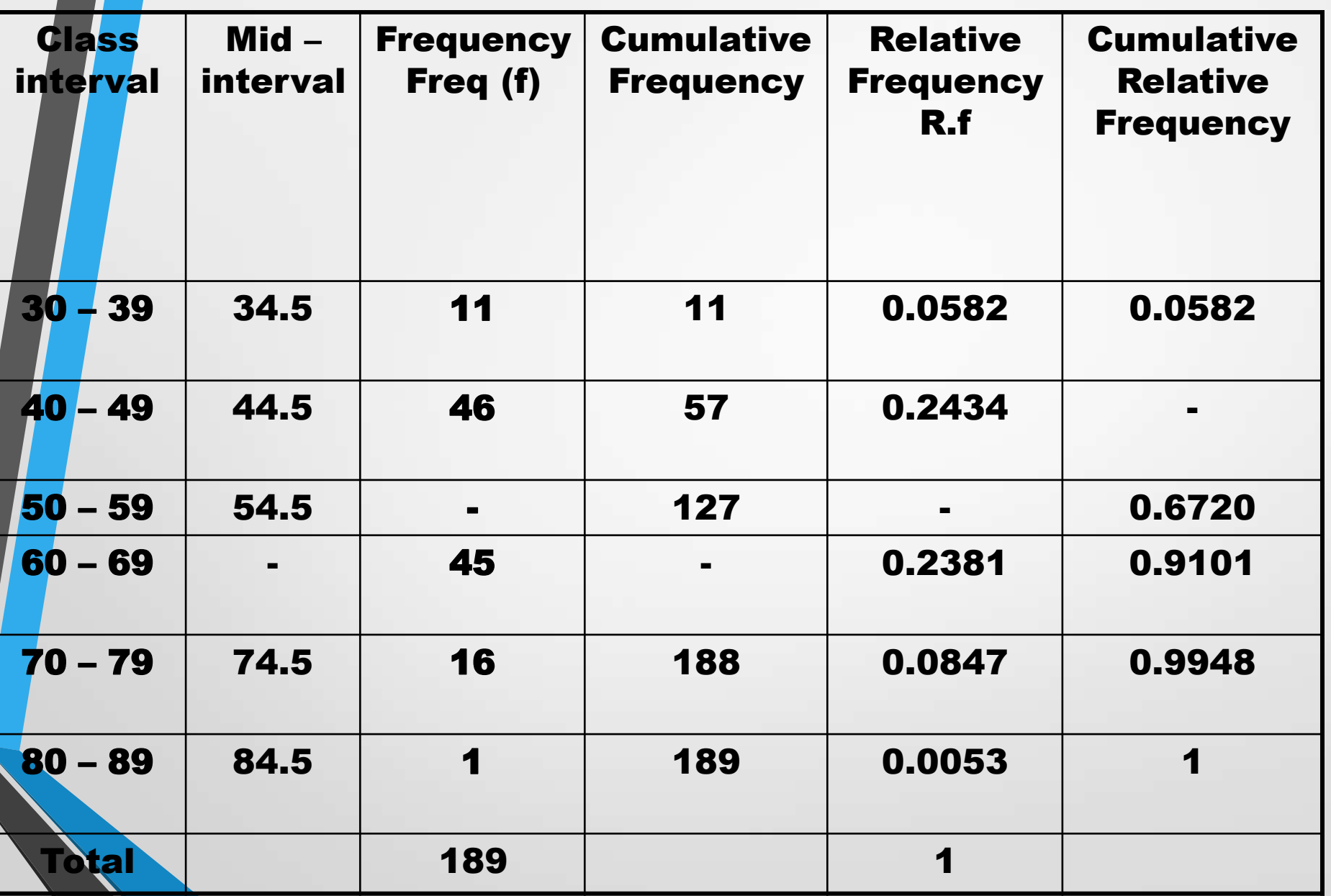

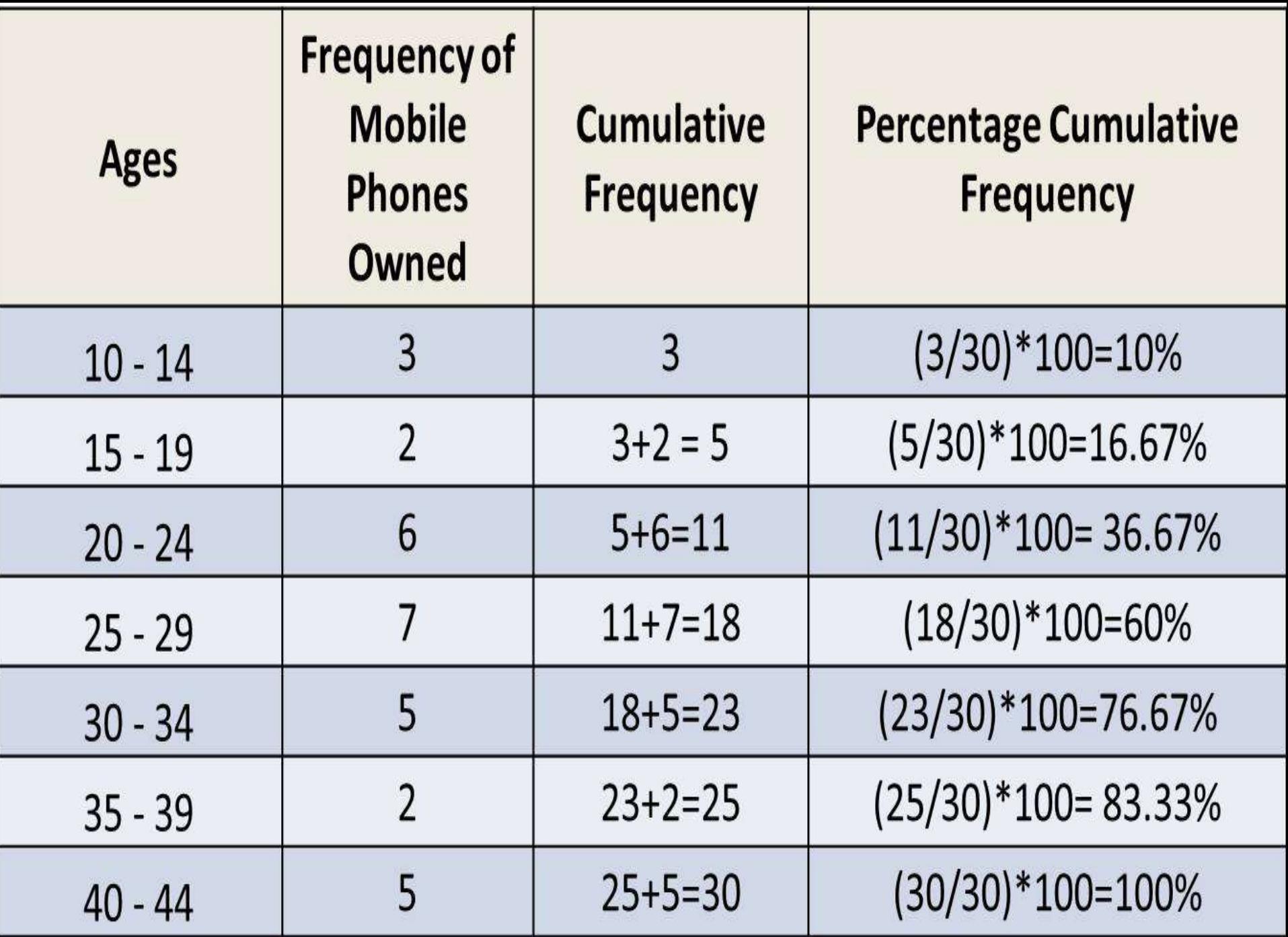

## 2-Cross Tabulation:

is a method to quantitatively analyze the relationship between multiple variables. Also known as contingency tables or cross tabs, cross tabulation groups variables to understand the correlation between different variables

Is a joint frequency distribution of different values of two (or more) variables.

A-Two dimensional tables.

B-Three dimensional tables. As in age, gender & smoking

### Table 2: Frequency distribution of adult patients by **Hb and gender:**

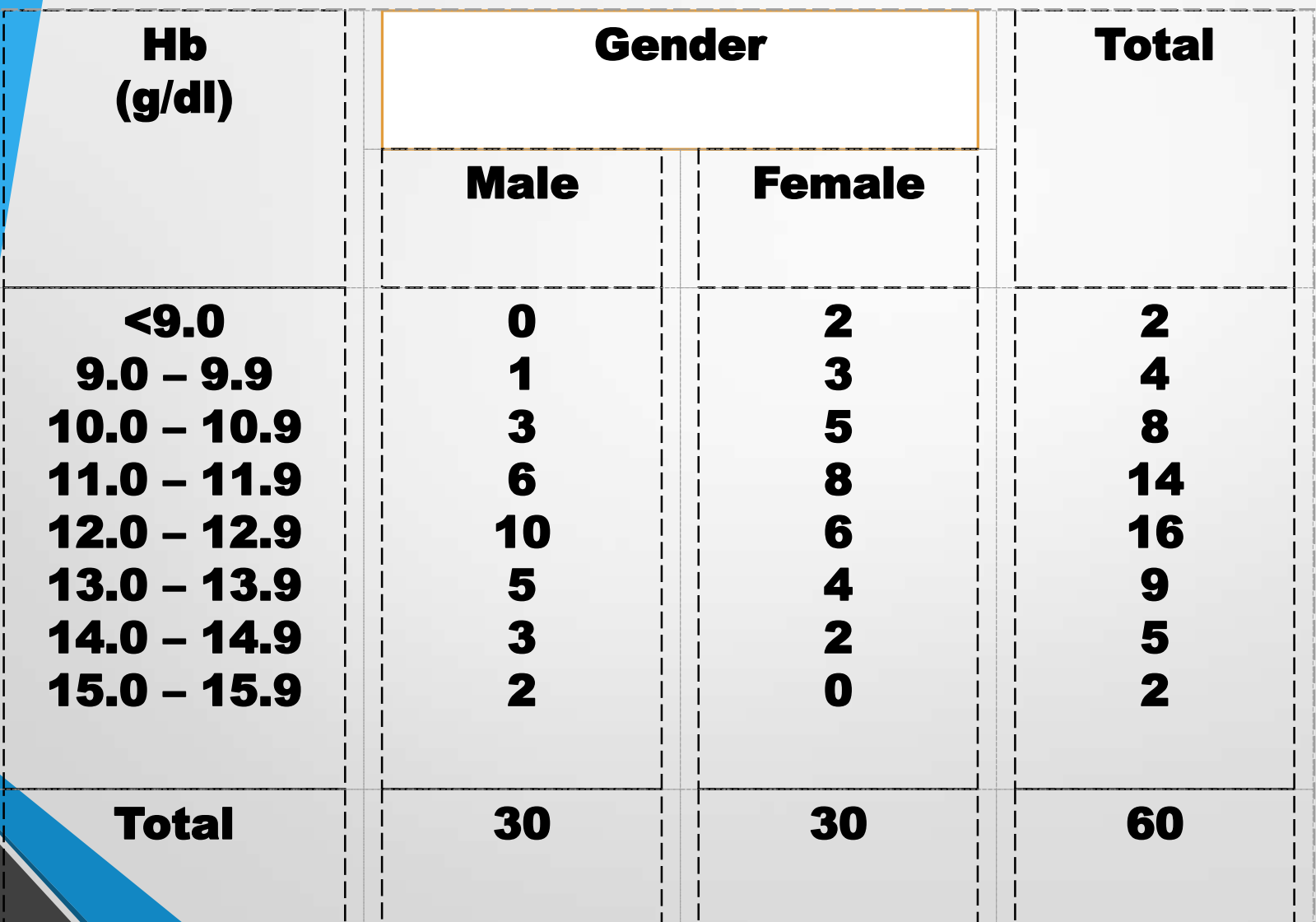

#### Multiple table:

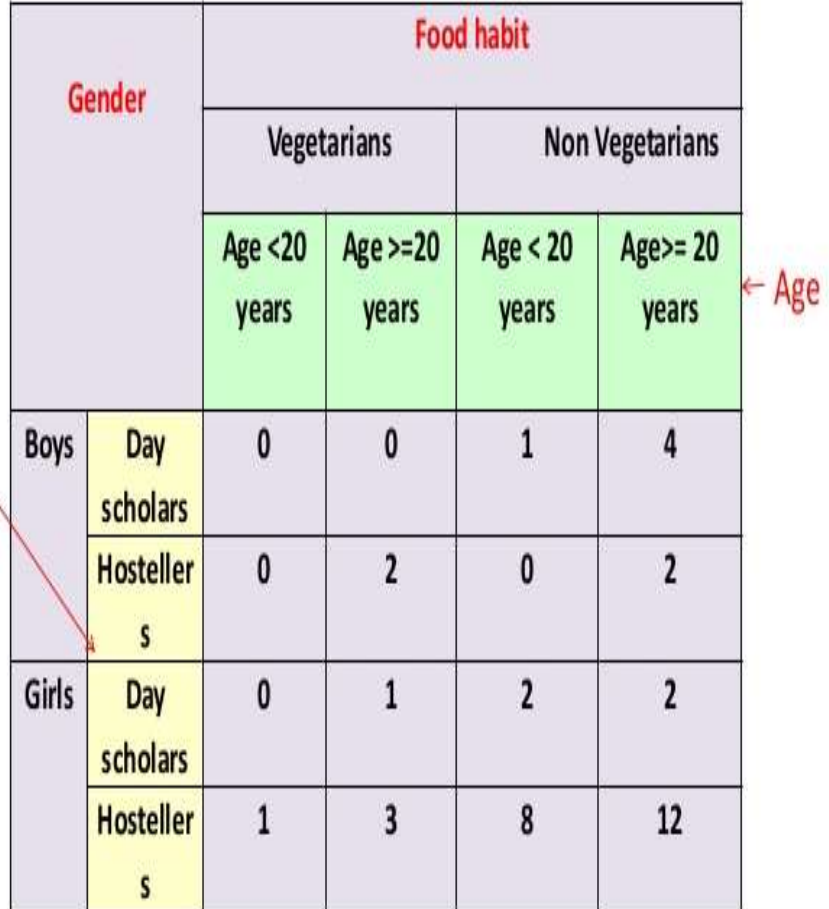

Residing Area

#### **Triple table:**

#### Data relating to only 3 characteristics

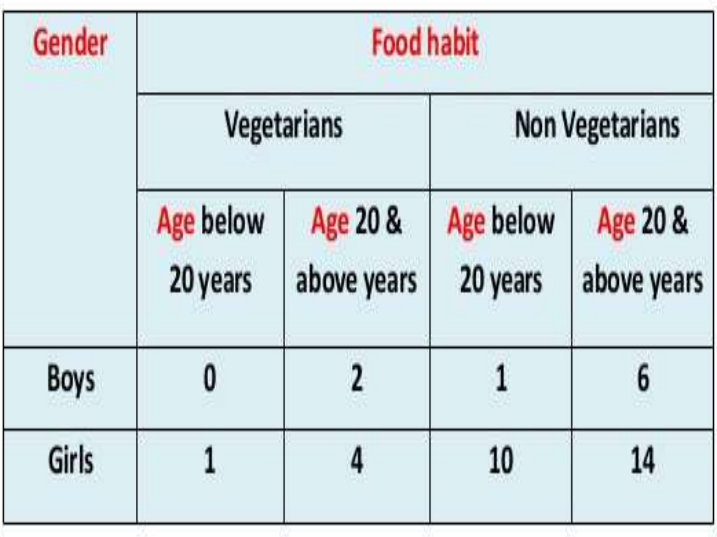

There are advantages in such table presentation. One advantage is that more than one parameter (education and occupation) can be shown in the same table. This serves as a brief presentation. Another advantage is easy comparison and interpretation.

## Principles of making tables:

- 1. Simple: the table must be simple; it should contain least no. of variables to make things easy to the reader. It is better to have 2-3 tables than to have one complicated table.
	- 2.Understandable & self explanatory: we should make the table easy to be understand without the need to return back to the text, & this is done by:
	- a)Using symbols, codes & abbreviations which must be explained by putting down a (foot note) at the bottom of the table.

#### b-Clear concise labeling of rows & columns.

C-The units of data must be defined, e.g. when we want to measure the height we must put cm or meter.

d-Using clear concise title & the question what where & when table for infant mortality rate for 2008in Baghdad. should be answered within the title, placed at top

e. The total should be placed as in frequency distribution; we give the total at the end.

Types of tables

Simple tables

Contingency tables: relationship between one or more variablesCompound tables: consists of 2 or more rows & columns.

#### Table7: The distribution of study group according to place of residence and family type with inter pregnancy intervals

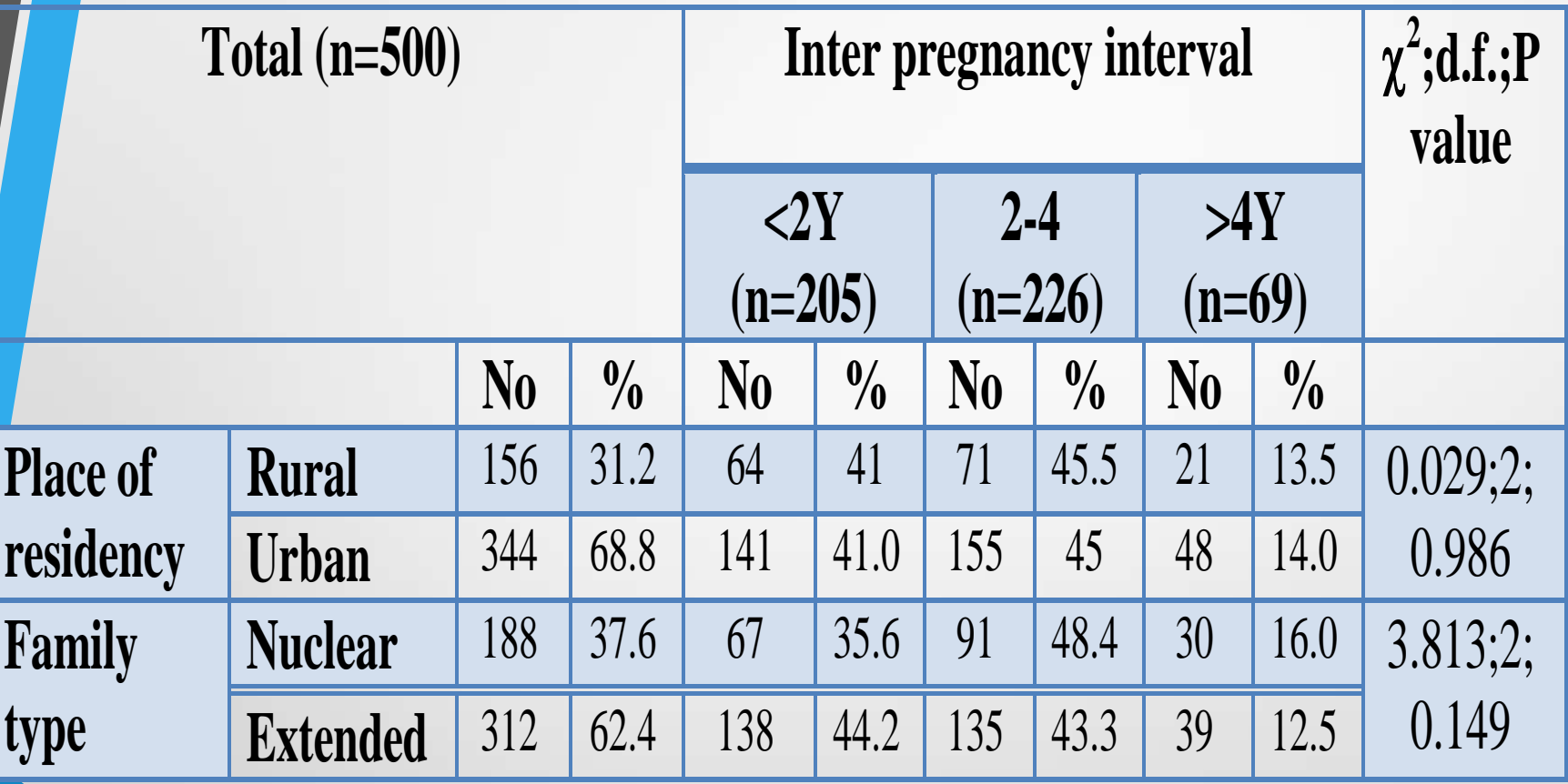

# **Graphic Presentation**

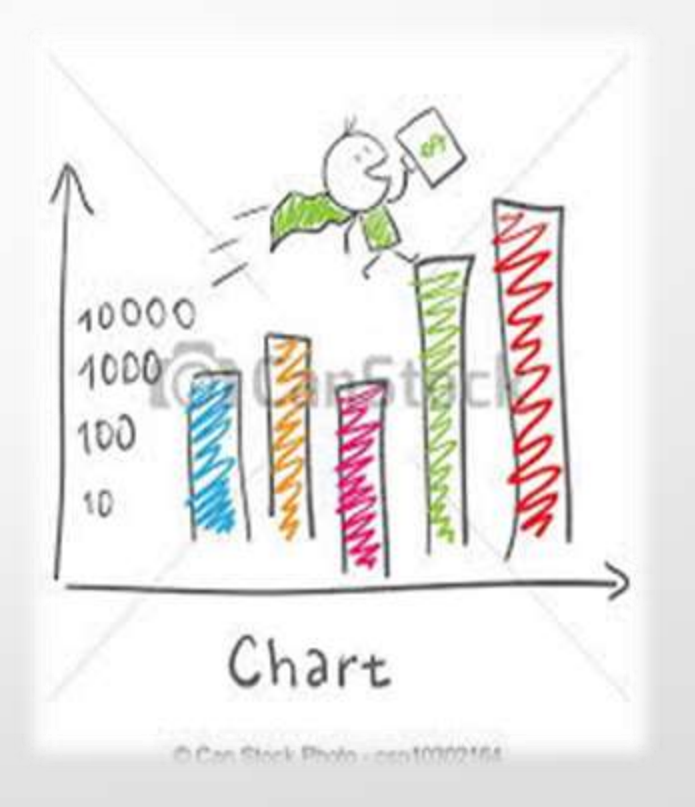

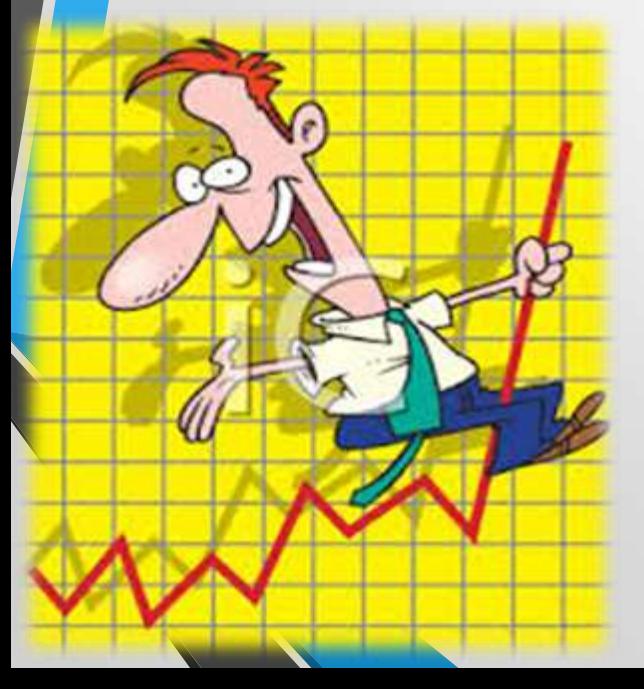

Graphical presentation of data has also become quite popular. It gives visual information in addition to magnitudes.

Furthermore, comparisons and changes in the data can be well visualized when presented in graphical form. A very useful part of graphical presentation is the interpretation of the graphs. In every graph should try to understand the data.

# Importance of Diagrammatic Representation

- **-They have greater attraction than simple figures.** They give delight to the eye and add a spark of interest.
- time and without any mental strain. 2-They help in deriving the required information in less
- 3-They facilitate comparison.
- changes are occurring. 4-They may reveal unsuspected patterns in a complex set of data and may suggest directions in which
is of a lasting nature. **5-They have greater memorising value than mere figures.** This is so because the impression left by the diagram

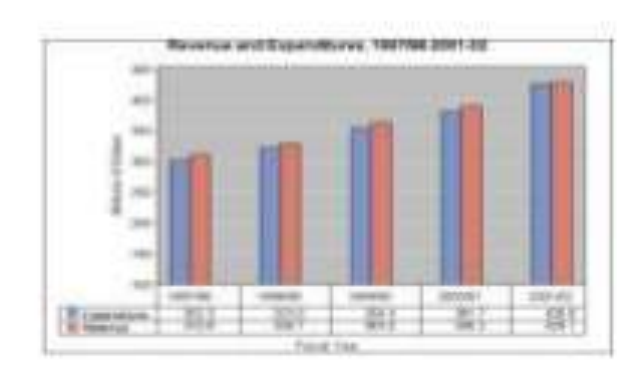

## They are visual aids. They cannot be considered as alternatives for numerical data.

**Limitations:** 

- Though theories and results could be easily visualized by diagrams and graphs, mathematical rigour cannot be brought in
- $\checkmark$  Diagrams and graphs are not accurate as tabular data. Only tabular data can be used for further analysis.
- $\checkmark$  By diagrammatical and graphical misrepresentation observers can be misled easily. It is possible to create wrong impressions using diagrams and graphs.

### GRAPHICAL PRESENTATION OF DATA

- pictorial display of data using coordinate measures.
- X-axis is for independent variable (method of classification),
- & Y-axis is for dependant variable (frequency or relative
- frequency).

General principles to make a graph:

Simple: doesn't contain so much lines & symbols more than the eye can follow (more easier to the reader to understand the graph) self explanatory

**Title:** placed on the bottom of the graph & answer the

questions of what, where & when.

Keys: if there is more than one variable, we must notify what each variable represent.

scale & units: we must write the units which are used in the graph

### Types of graphs:

There are a wide variety of ways of presenting data pictorially such as : Bar chart; Pie chart; Histogram ; Frequency polygon; Cumulative frequency curve; Scatter diagram; Flowchart; Geography coordinate charts; Maps.

## **Presentation of data**

#### **Graphs**

Histogram frequency curve Frequency Polygon **Ogives** Line graph

#### **Diagrams**

**Bar Diagram** -Simple bar diagram -Multiple bar diagram -Component bar diagram -Percentage bar diagram -Deviation bar diagram

Pie diagram

#### **Bar chart: is used for variables of qualitative data.**

Is a tool for comparing categories of mutually exclusive data. Both nominal and ordinal data

The different categories usually are indicated on the **x-** axis, the frequency of data of each category is indicated on the Y- axis, and the categories are compared by the height of the bars, since the data categories discrete , there is a gap any order on the x- axis with space between them. between the bars, and the bars can be arranged in It is important that Y- axis should start at zero.

Bar chart differs from histogram: used for qualitative (discrete) variables & can be used for more than 1 set of data.

Simple bar charts have two purposes.

1) They reflect the actual magnitude of the frequency of each item.

2) Their frequencies can be compared by comparing the heights of bars on the chart.

Component bar charts are used to sum each component. Multiple bar charts

# **SIMPLE BAR DIAGRAM**

- Used to represent when items have to be compared with regard to a single characteristic.
- Here, the items are represented by rectangular bars of equal width and height proportional to their magnitude.
- The bars are drawn on a common base line, with equal distance between consecutive bars.
- The bars may be shaded.

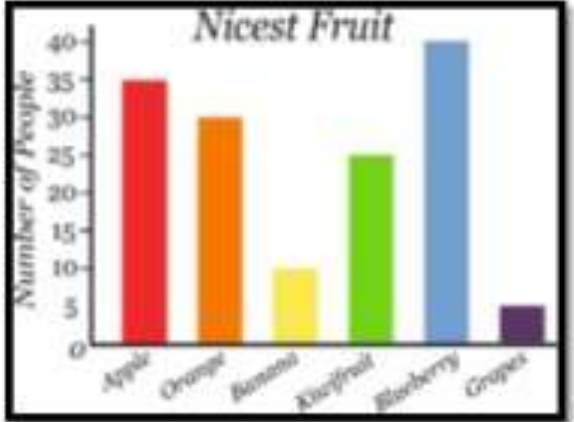

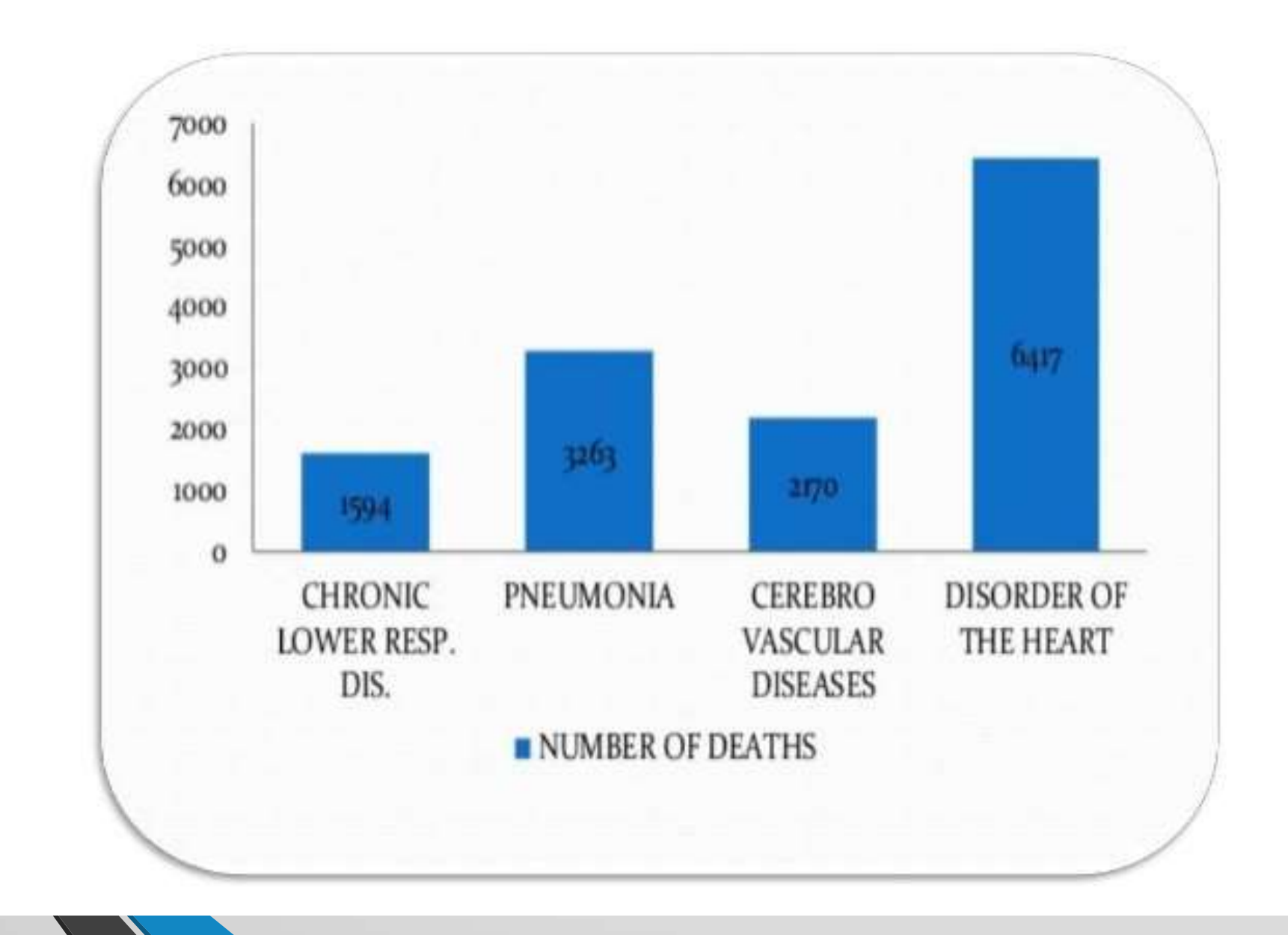

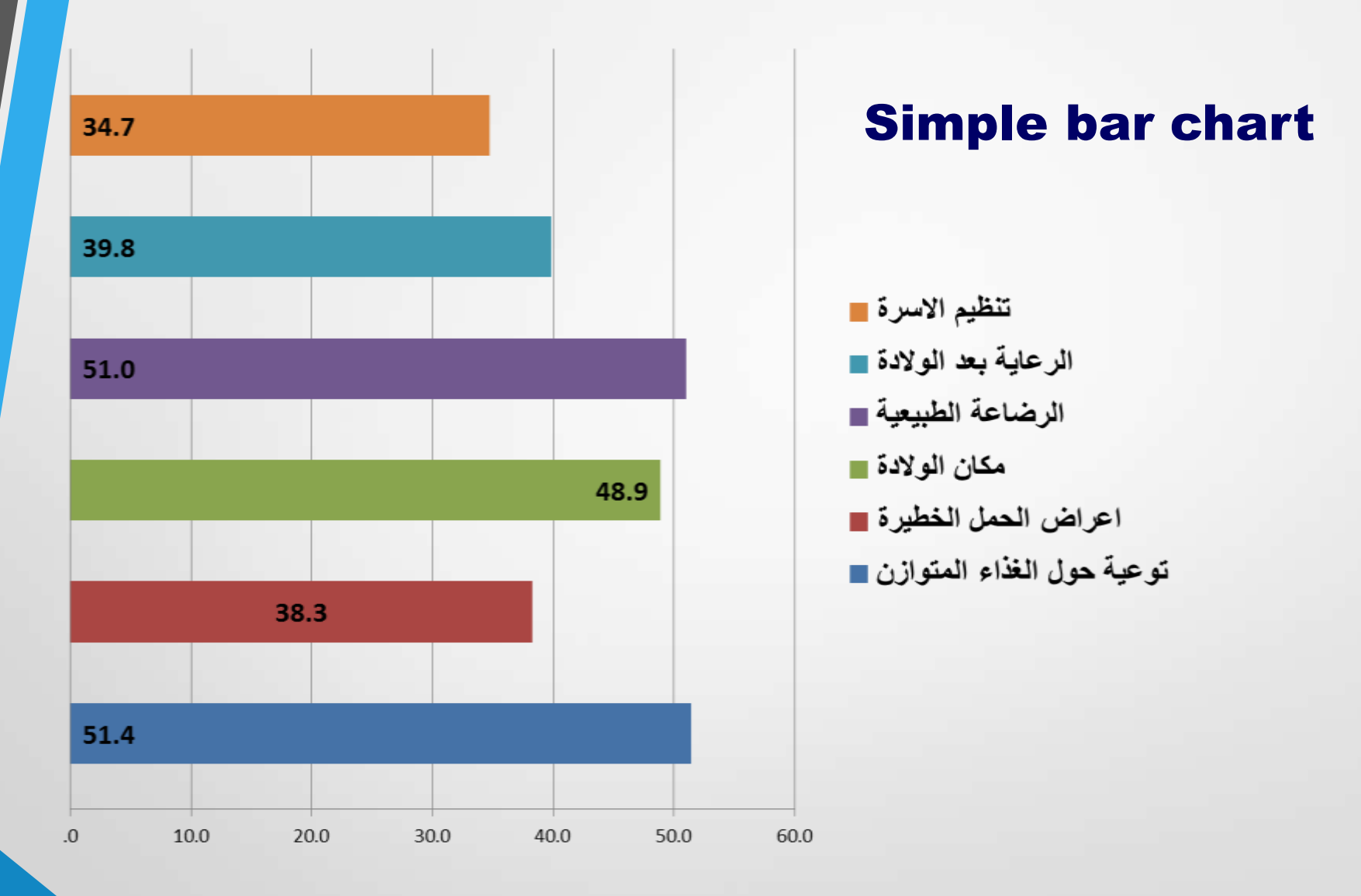

الشكل رقم-6 التوزيع النسبي للمعلومات التي حصلت علي<mark>ها</mark> النساء خالل الرعاية خالل الحمل –العراق2011-

## Total COVID-19 tests for each confirmed case, May 28, 2020

Our World in Data

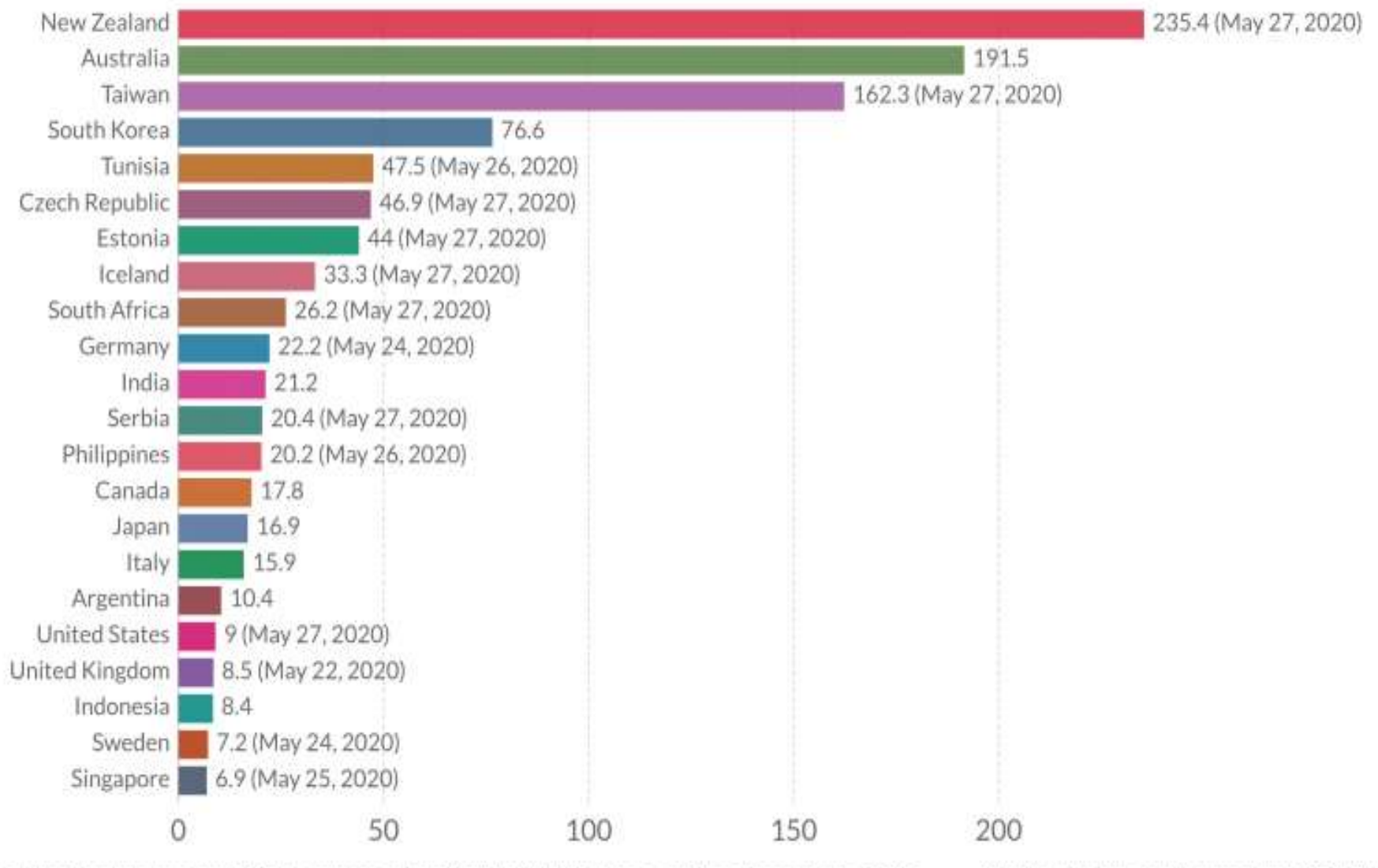

Source: Testing data from official sources collated by Our World in Data, confirmed cases from ECDC OurWorldInData.org/coronavirus . CC BY Note: Comparisons of testing data across countries are affected by differences in the way the data are reported. Details can be found at our Testing Dataset page.

except for the following: Component bar charts and multiple bar charts are similar,

- 1. Component bar charts can show the grand total, whereas multiple bar charts cannot.
- bar charts can. 2. Component bar charts cannot show clear comparative magnitudes of each component, whereas multiple

# **Subdivided (Component or Stacked or Proportional) Bar Diagram**

- The data have items whose magnitudes have two or more components.
- Here, the items are represented by rectangular bars of equal width and height proportional to magnitude.
- Then, the bars are divided so that the sub-divisions in height represent the components.
- To distinguish the components from one another clearly, different shades are applied and an index describing the shades is provided.
- Component bars are drawn when a comparison of total magnitudes along with the components is required

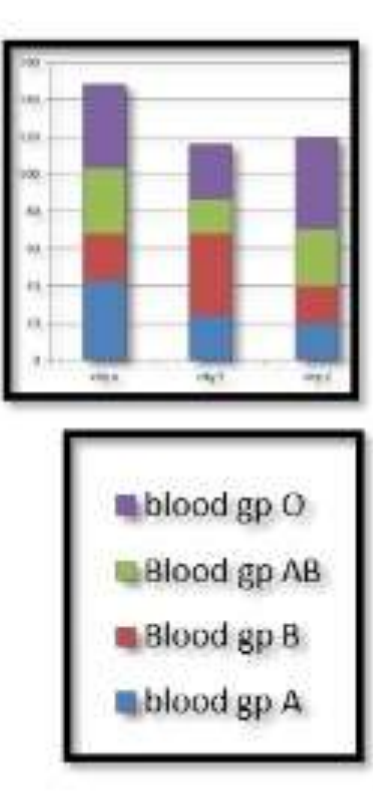

#### Component bar chart

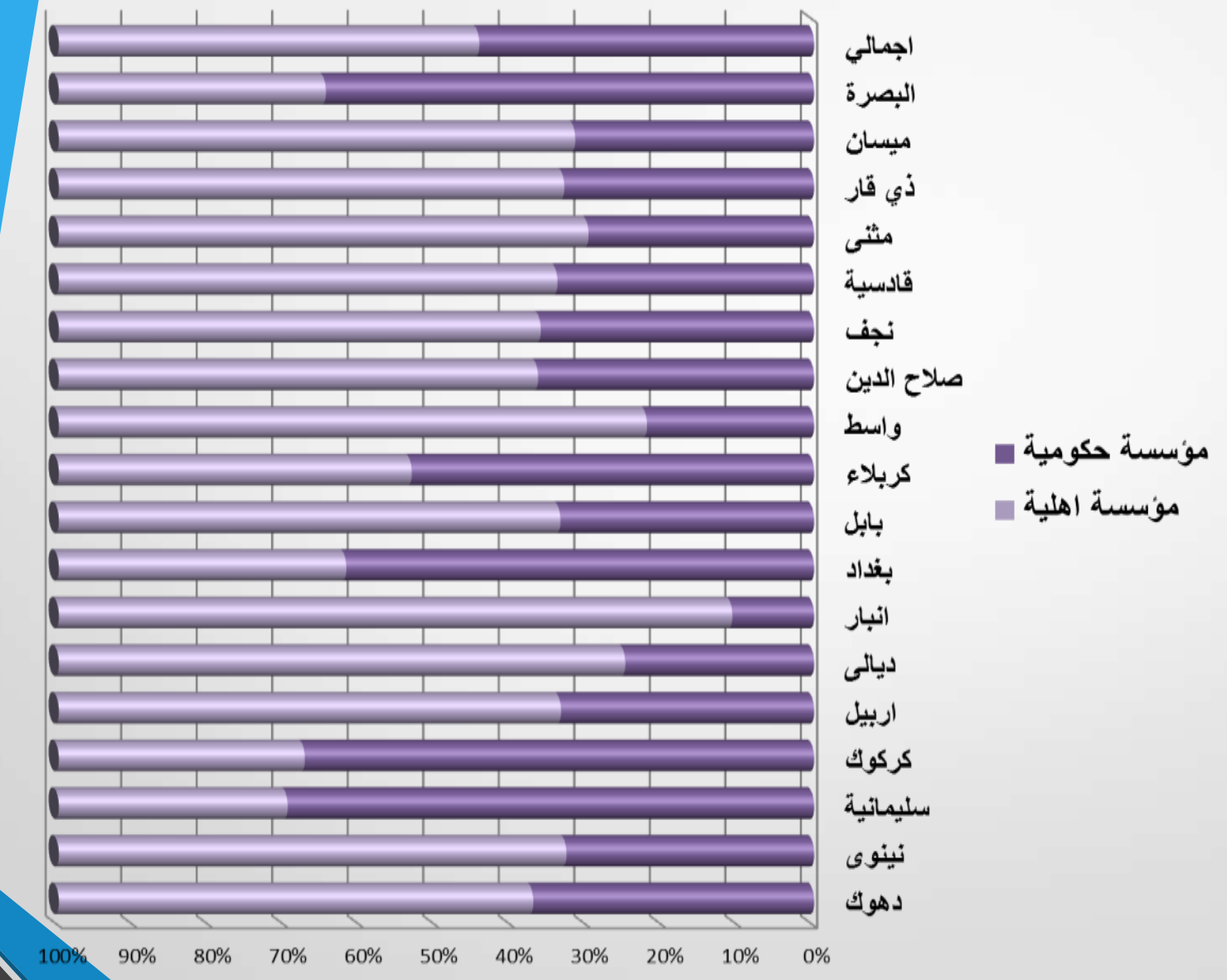

# MULTIPLE BAR CHART

A chart showing two or more characteristics in the form of bars of length proportional in magnitude of the characteristics.

For example, a chart comparing the age and sex distribution of two populations may be drawn with sets of bars, one bar of each pair for each population, and one pair for each age group.

# **MULTIPLE BAR DIAGRAM: (COMPOUND BAR DIAGRAM)**

- When there are two or more different comparable sets of values, multiple bars are drawn. Eg: Imports and exports.
- Here, sets of rectangular bars of equal width with height proportional to the value are drawn.
- The bars corresponding to the same unit are placed together adjacent to one another.
- The diagram is shaded properly and an index is provided.

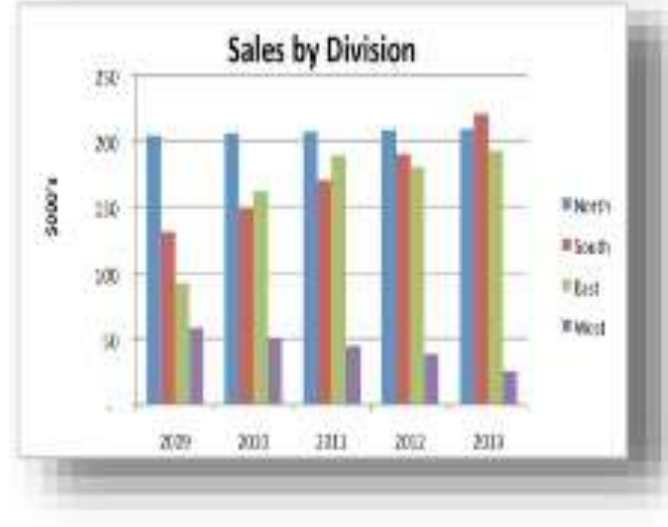

#### multiple bar chart

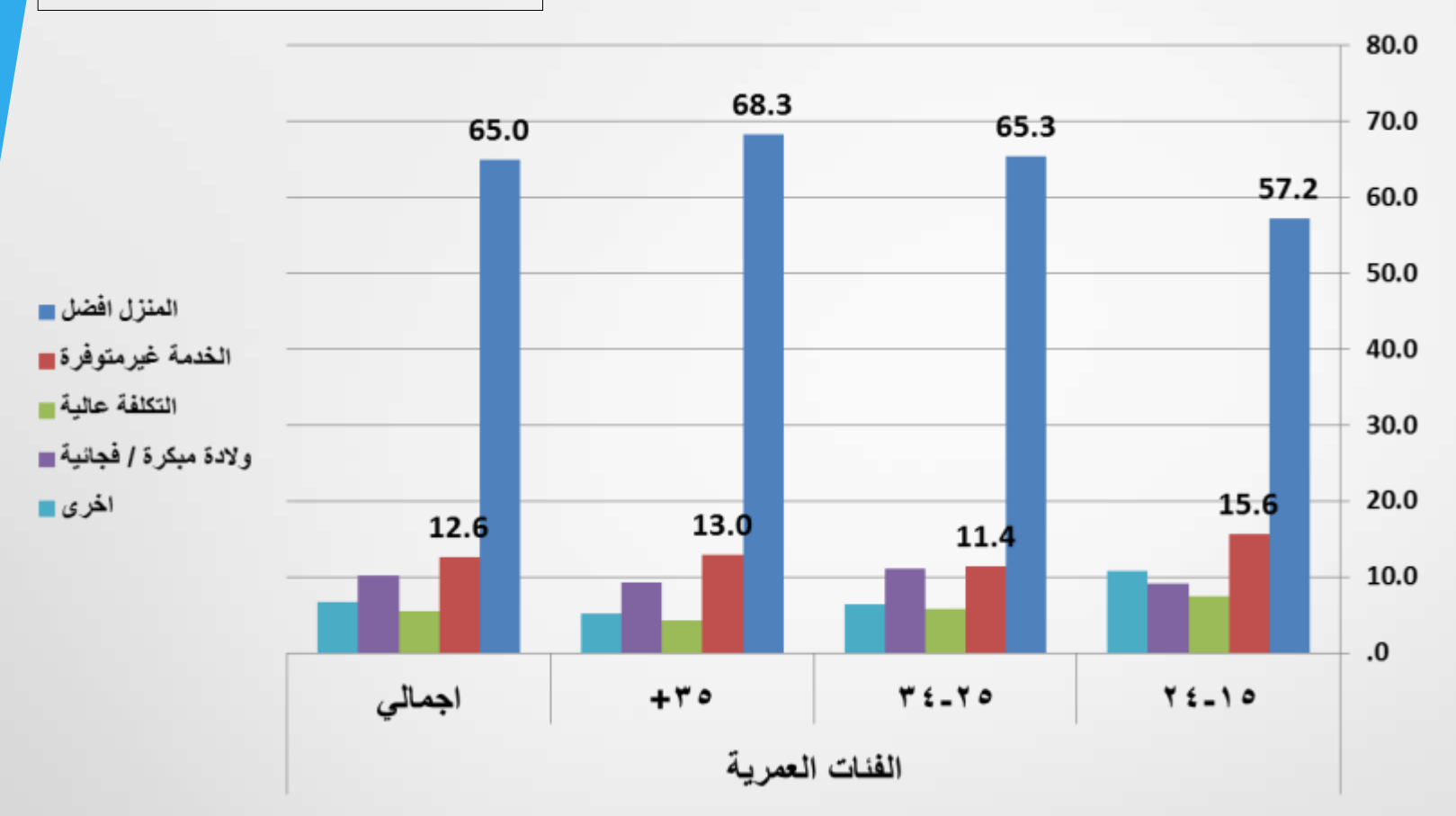

الشكل رقم-12 التوزيع النسبي للنساء حسب الفئات العمرية واسباب الوالدة في المنزل- العراق2011-

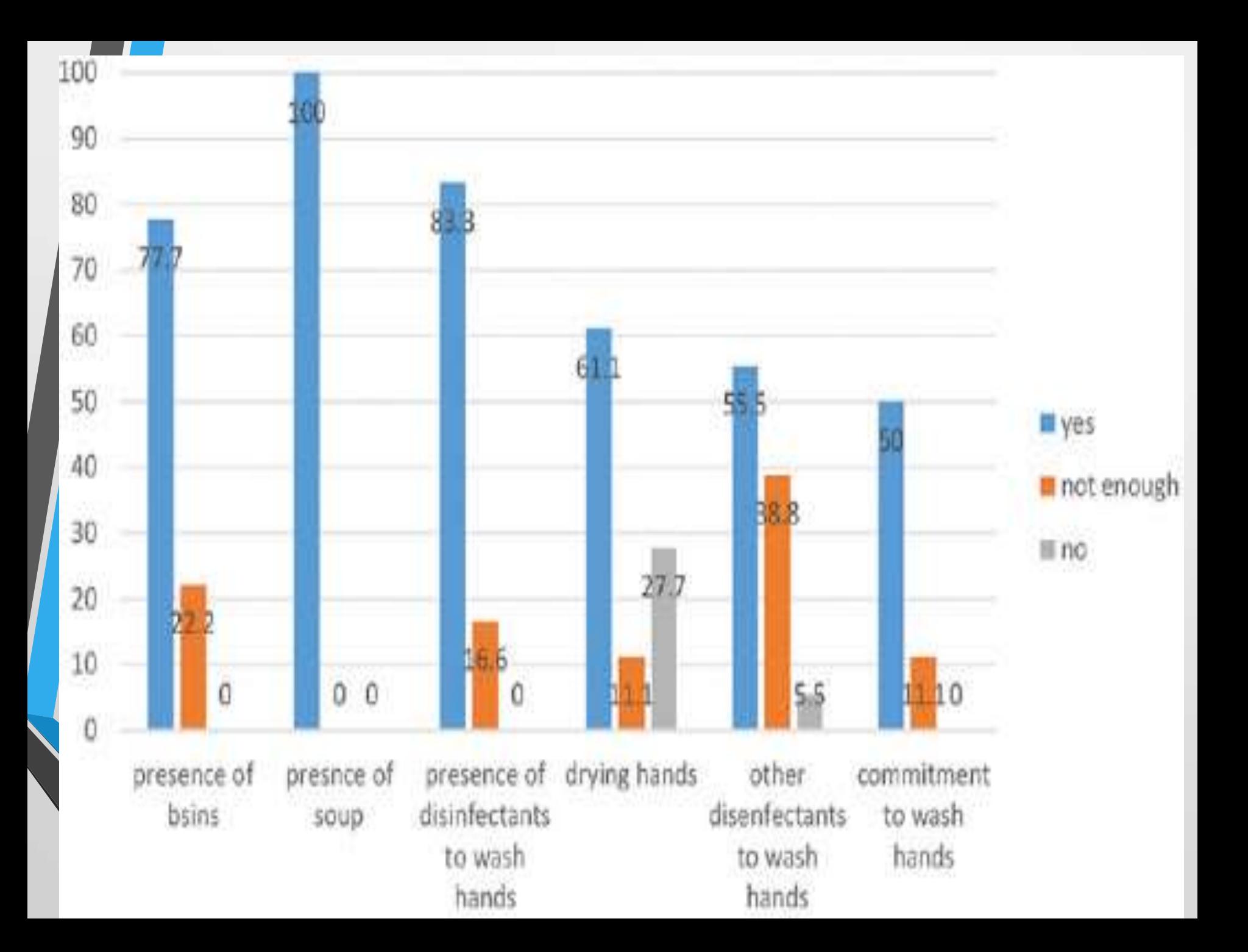

Pie chart: it is a circle divided into sectors with areas proportional to the frequencies or the relative frequencies of the categories of the variable.

It is used for one set of data. It represents the part from the total; each portion of the circle illustrates the division of the whole into segments.

The best way to start to draw a pie chart is to start at 12 o'clock & with clockwise direction beginning with largest to lowest frequency.

To represent the data as pie chart we must :

Find the relative frequency distribution of each category ( i.e. % of each variable).

Multiply the relative frequency distribution by 360 to find the degree of each category.

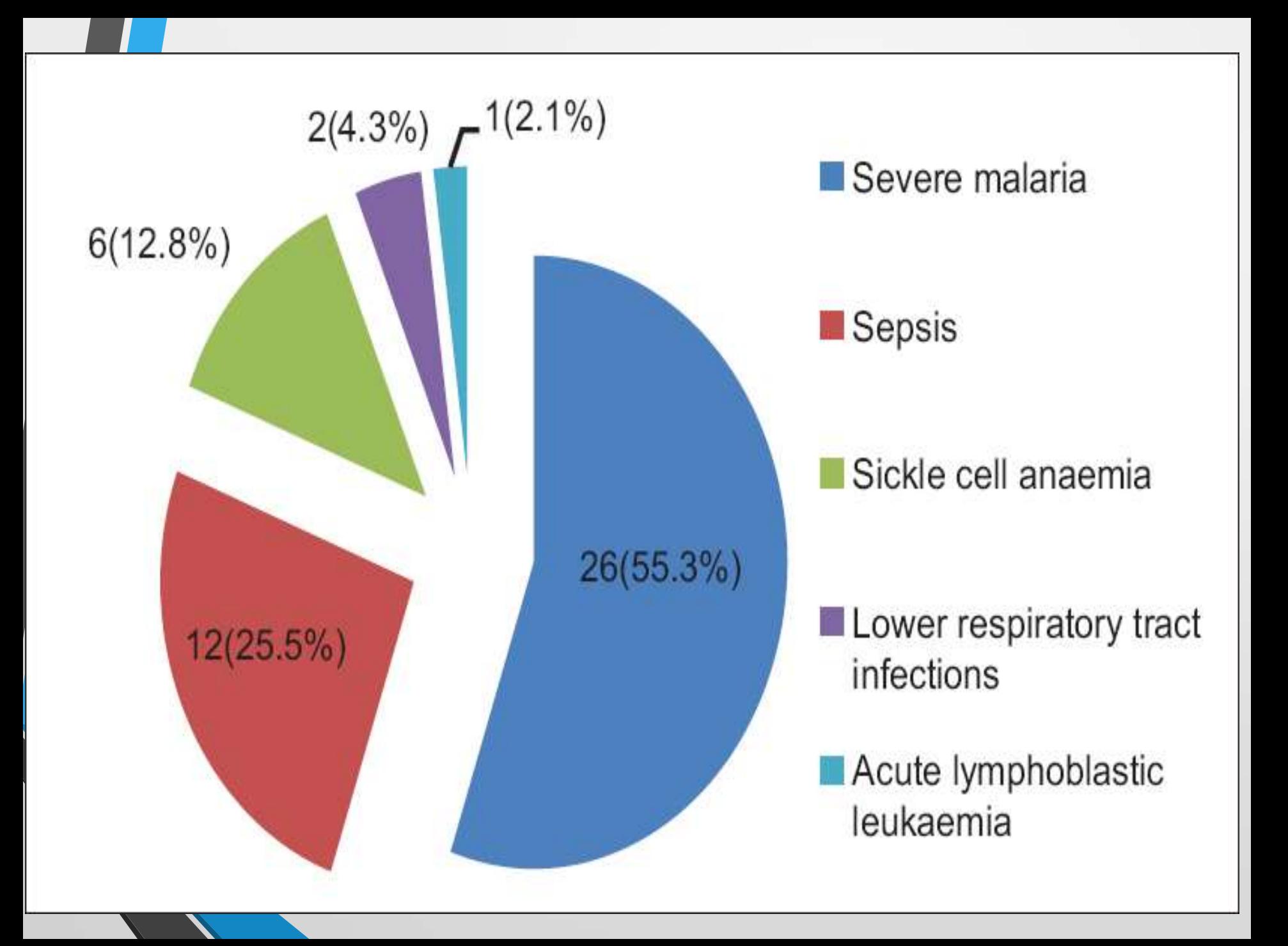

### Women are more likely to attend the day classes, while men are more commonly found in the evening class

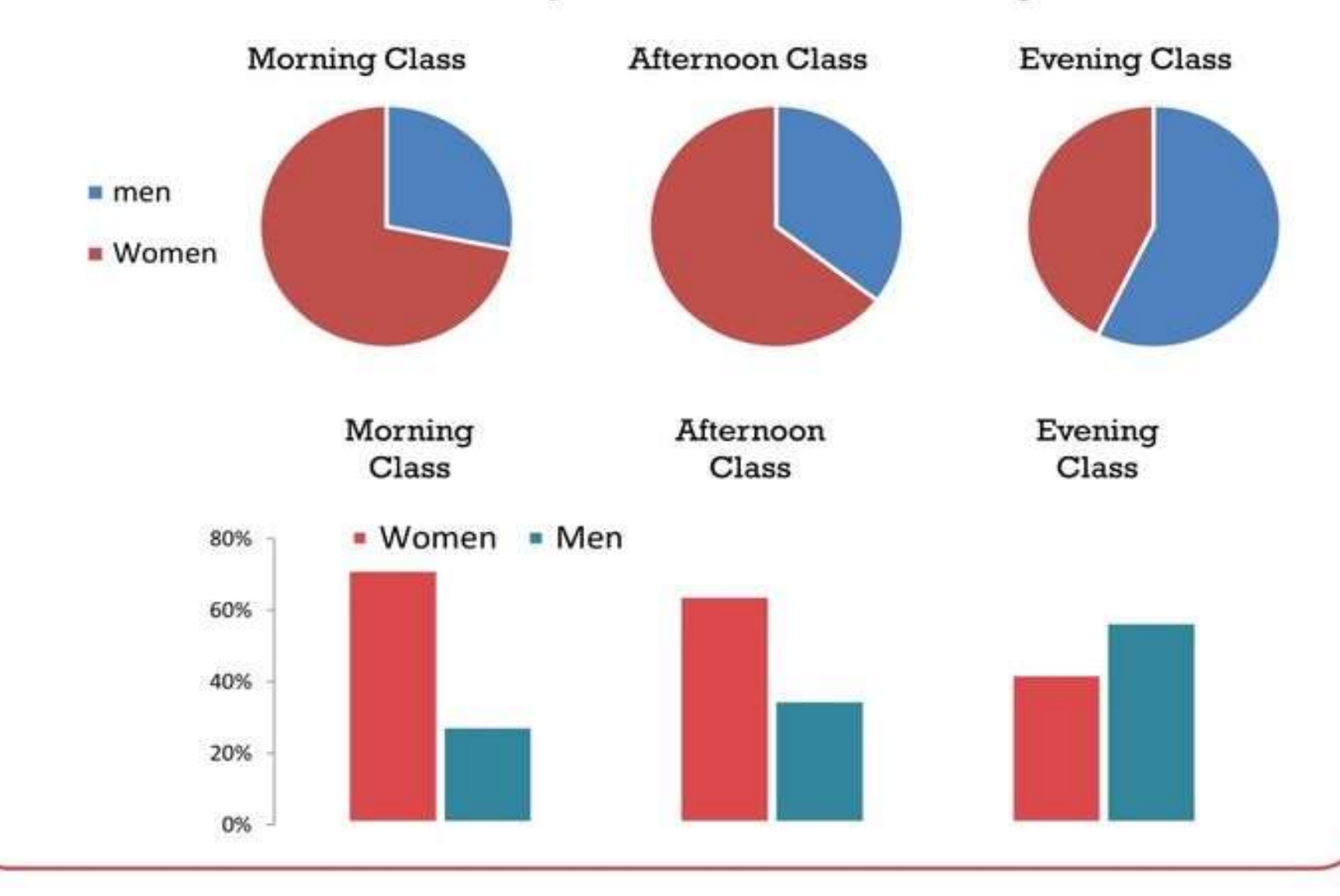

## Causes of death, children under 5, developing world

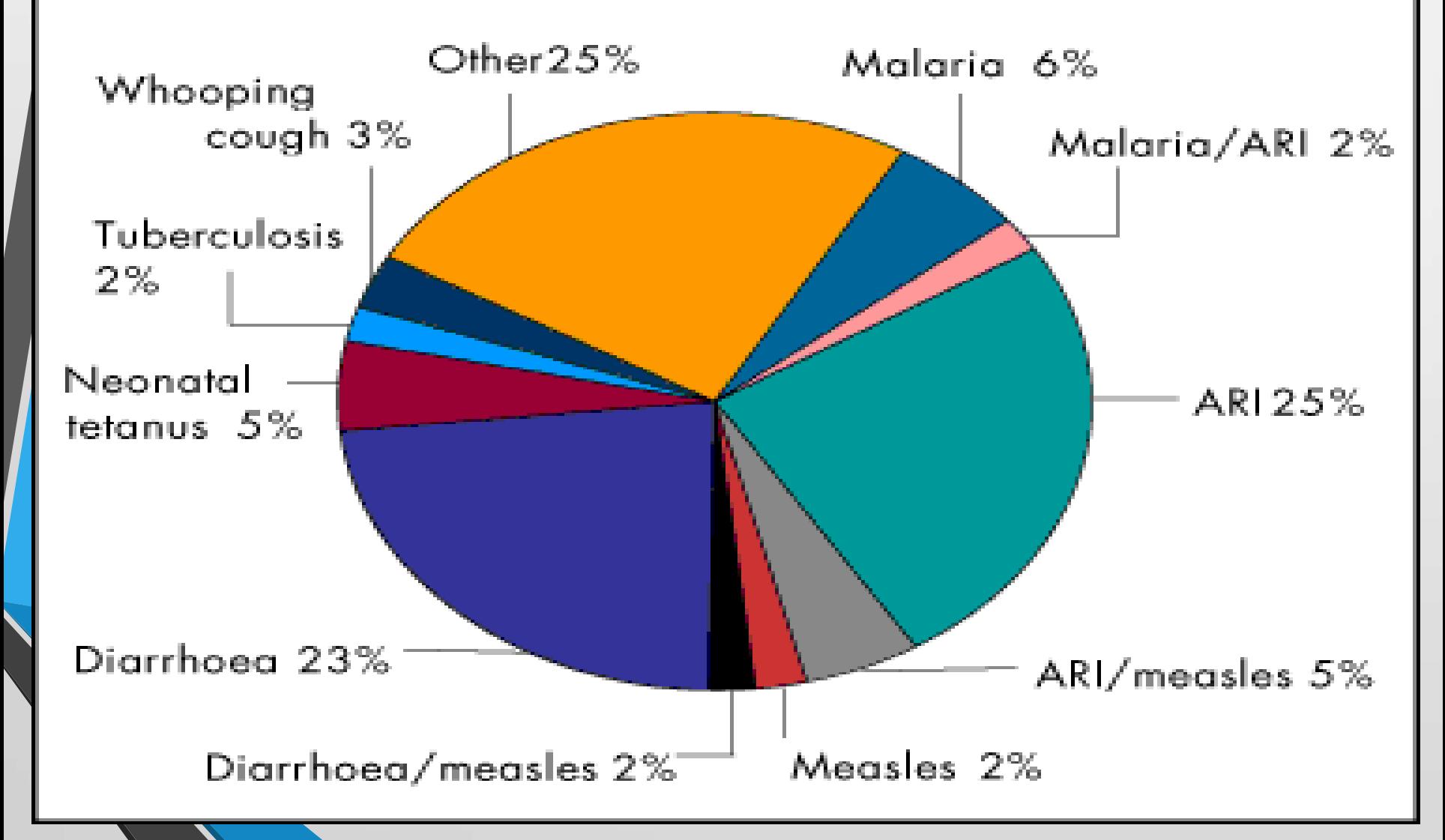

#### Pictogram/Picture Diagram

Is a method to impress the frequency of occurrence of events to common man

Pictogram: it uses a series of small identifying symbols to present the data, each symbol represent a fixed no. of items . Number of pictures give quick idea of the relative importance of the problem.

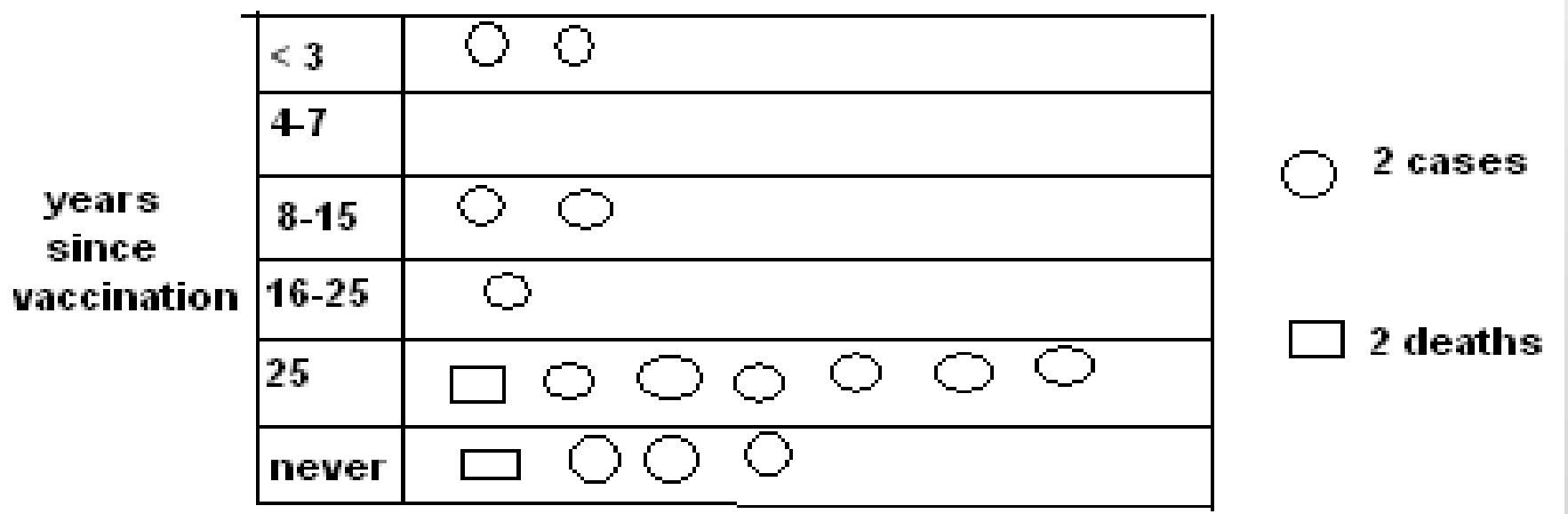

How 1901 TANA 815,862 New Zealand's 1911 **大大大大大** 1,058,312 Population **介介介介介介** 1,271,688 1921 has grown 1936 代价价价价价价 1,573,812 1951 RARAMARAAM 1,939,472 1961 **索尔尔尔尔尔尔尔尔尔尔尔** 2,414,984 \*\*\*\*\*\*\*\*\*\*\*\*\*\*\* 2,862,631 1971 1981 **AAAAAAAAAAAAAAAAAA** 3,175,737 **RRRRRRRRRRRRRRRRRRM** 3,434,950 1991 **RRRRRRRRRRRRRRRRRRRRR** 3,681,546 1996 Source: Statistics New Zealand, Figures and Facts 1998.

Frequency Graphs : The graphical representation of a frequency distribution is known as a frequency graph. There are four representation : 1- line diagram 2- histogram

3- frequency polygon 4 – cumulative frequency curve

## The line diagram

The line graph is especially useful for the study of some variables according to the passage of time.

The time, in weeks, months or years is marked along the horizontal axis; and the value of the quantity that is being studied is marked on the vertical axis.

The distance of each plotted point above the base-line indicates its numerical value.

The line graph is suitable for depicting a consecutive trend of a series over a long period. **Line diagrams are drawn by plotting the values** of two continuous variables.

 $\Box$  These show trends or changes in one variable resulting from changes in the other.

 $\Box$  One important application of the line diagram is to study the changes of various economic indicators over time.

 $\Box$  Line diagrams may be presented in the form of continuous lines or segmented lines depending on the phenomenon under study.

# Line Graph: (Time series graph)

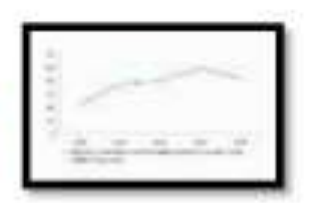

- . Line graphs are used to display the comparison between two variables which are plotted on the X-axis and Y-axis.
- The X-axis represents measures of time, while the Y-axis represents percentage or measures of quantity.
- . They organize and present data in a clear manner and show relationships between the data.
- •Line graphs displays a change in direction
- •It shows trend of an event occurring over a period of time to know whether it is increased or decreased. Eg: IMR, Cancer deaths etc.

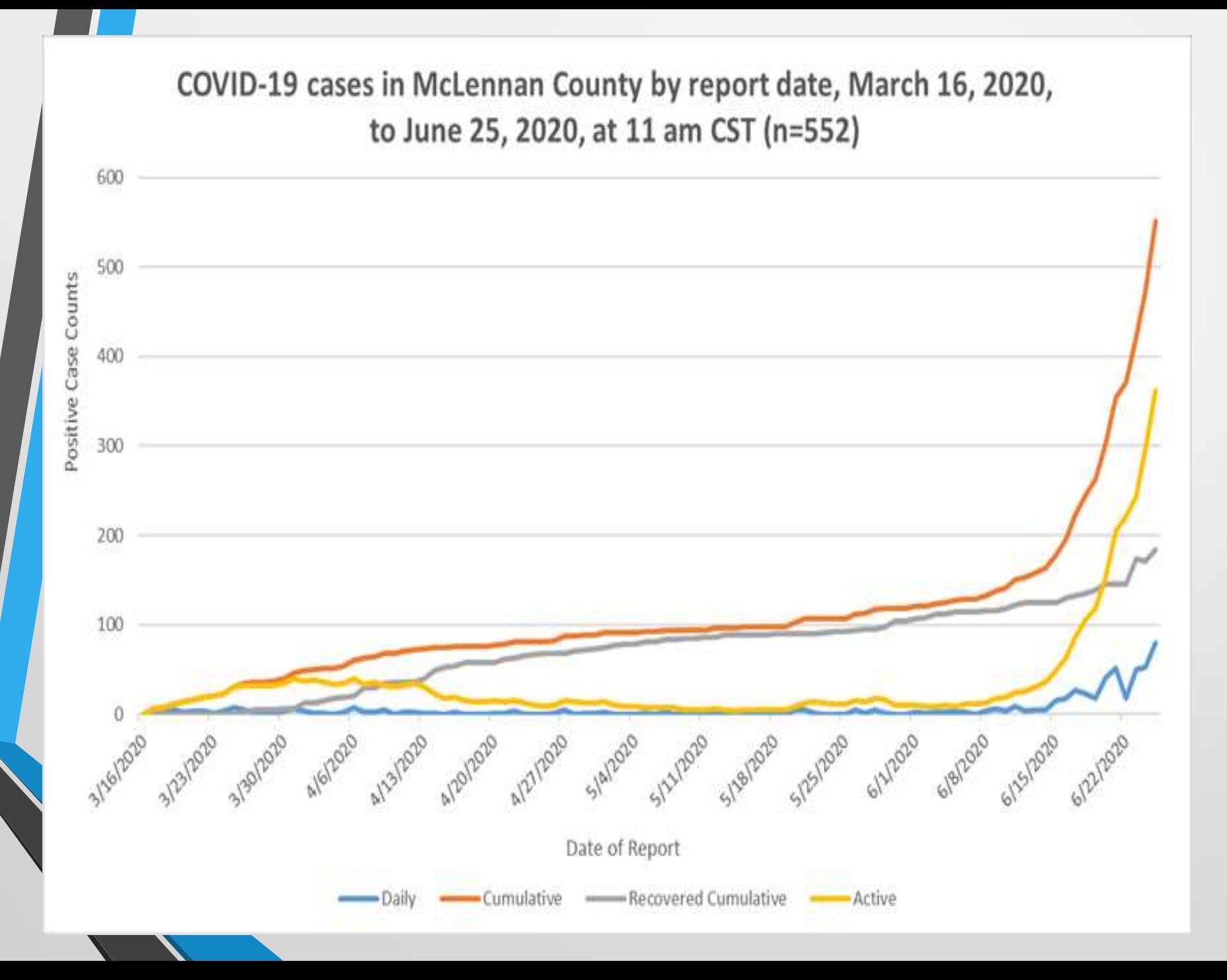

# **COVID-19: Cases & Recoveries**

Estimated number of COVID-19 cases and recoveries in 2020<sup>\*</sup>

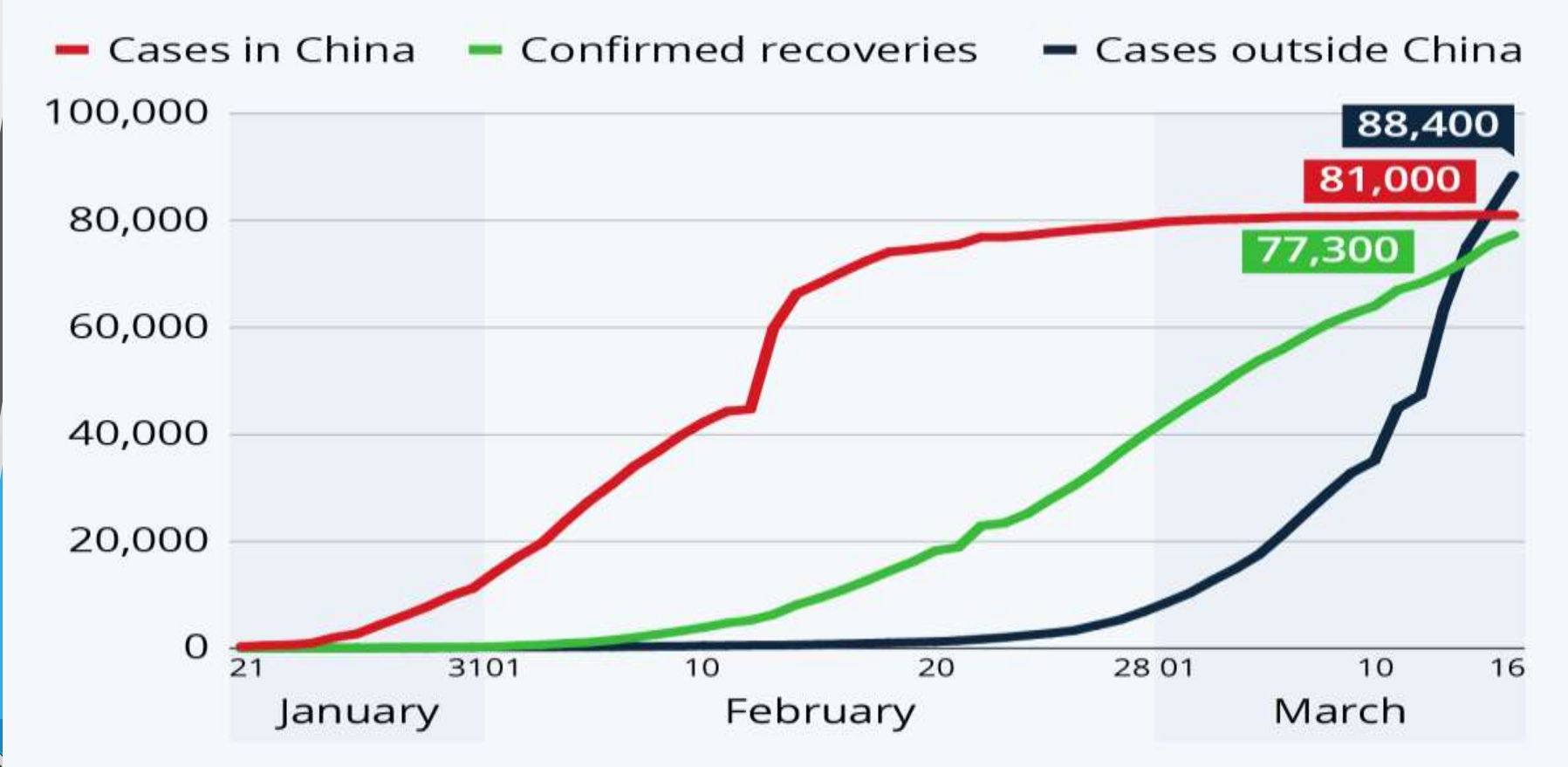

\* As of 16 March, 2020 at 10:30 CET Source: Johns Hopkins University

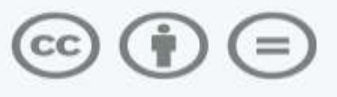

statista **Z** 

### Biweekly change in confirmed COVID-19 deaths

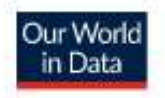

The biweekly growth rate on any given date measures the percentage change in the number of new confirmed deaths over the last 14 days relative to the number in the previous 14 days.

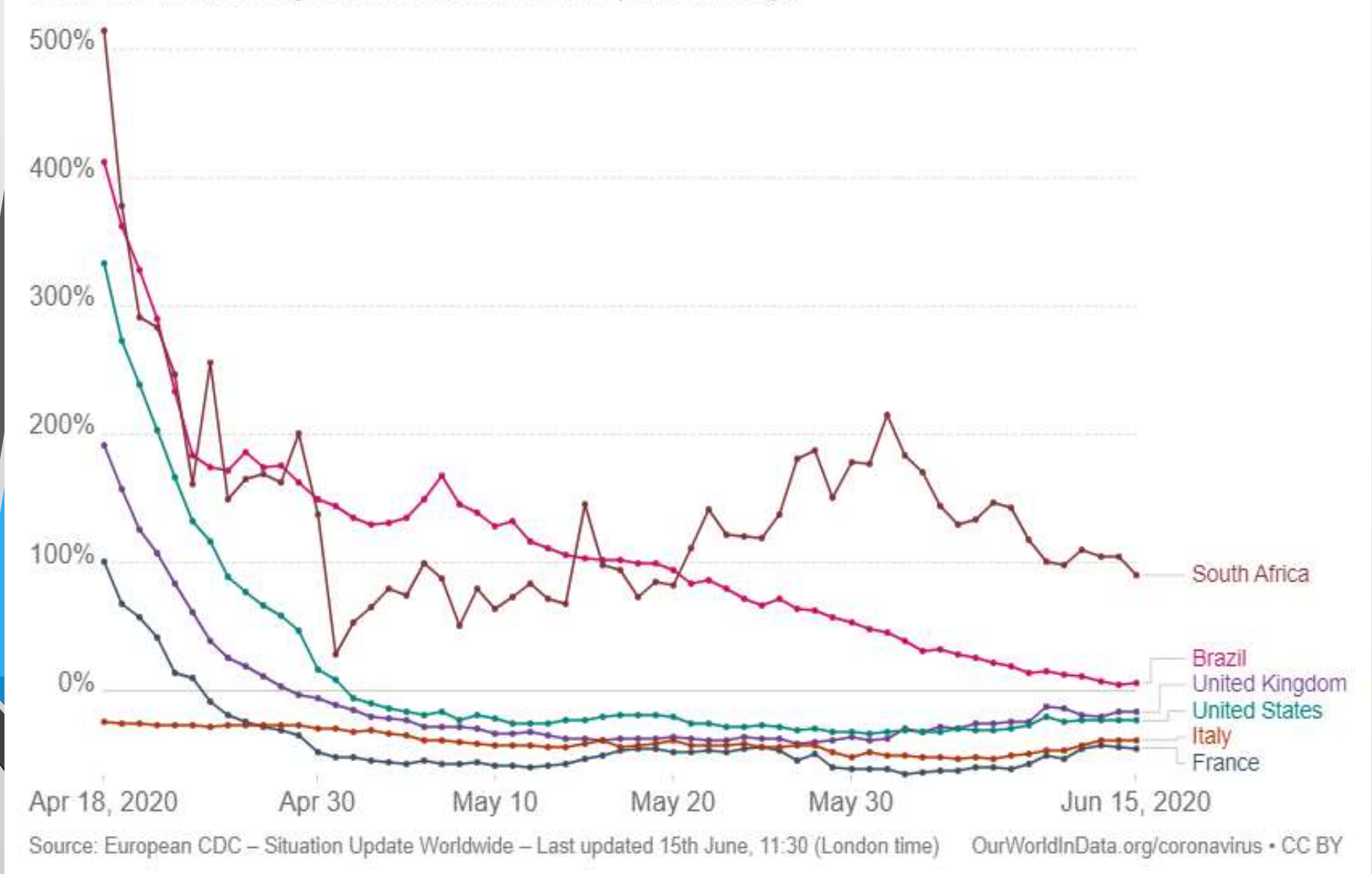

## line graph

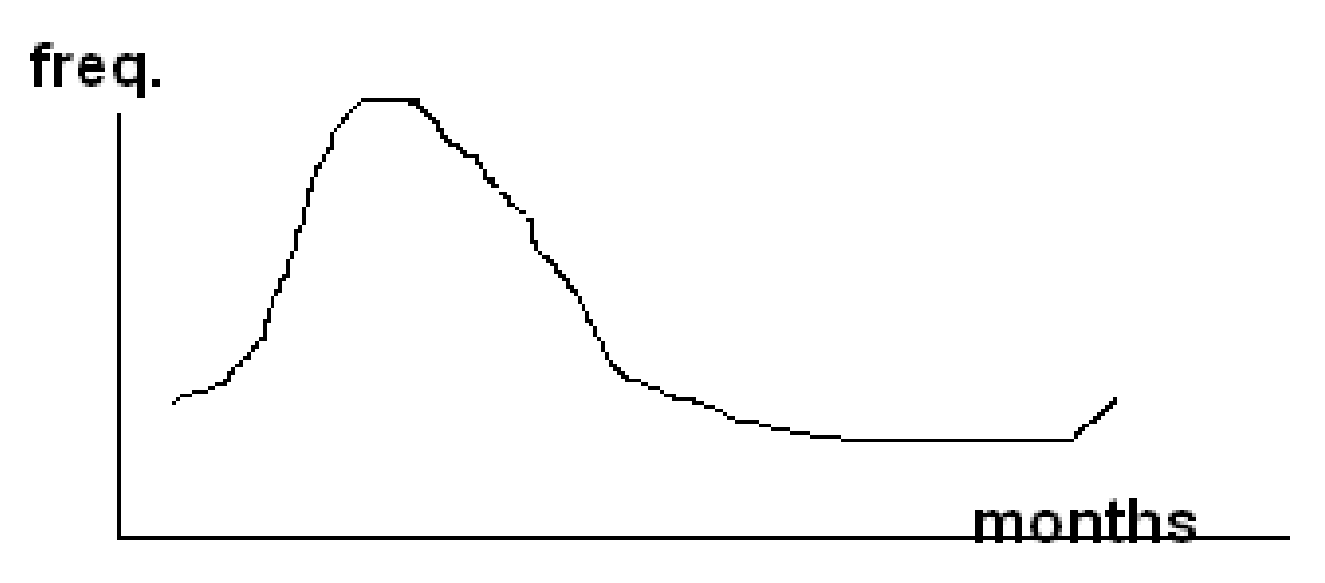

Monthly reported Rubella cases,USA,1980

X-axis represents independent variable (months) while Y-axis

represents dependant variables (cases of Rubella per 105).

Line diagram is used to show the trend of disease or event over time.

Line diagram is also used to Present discrete quantitative

data .

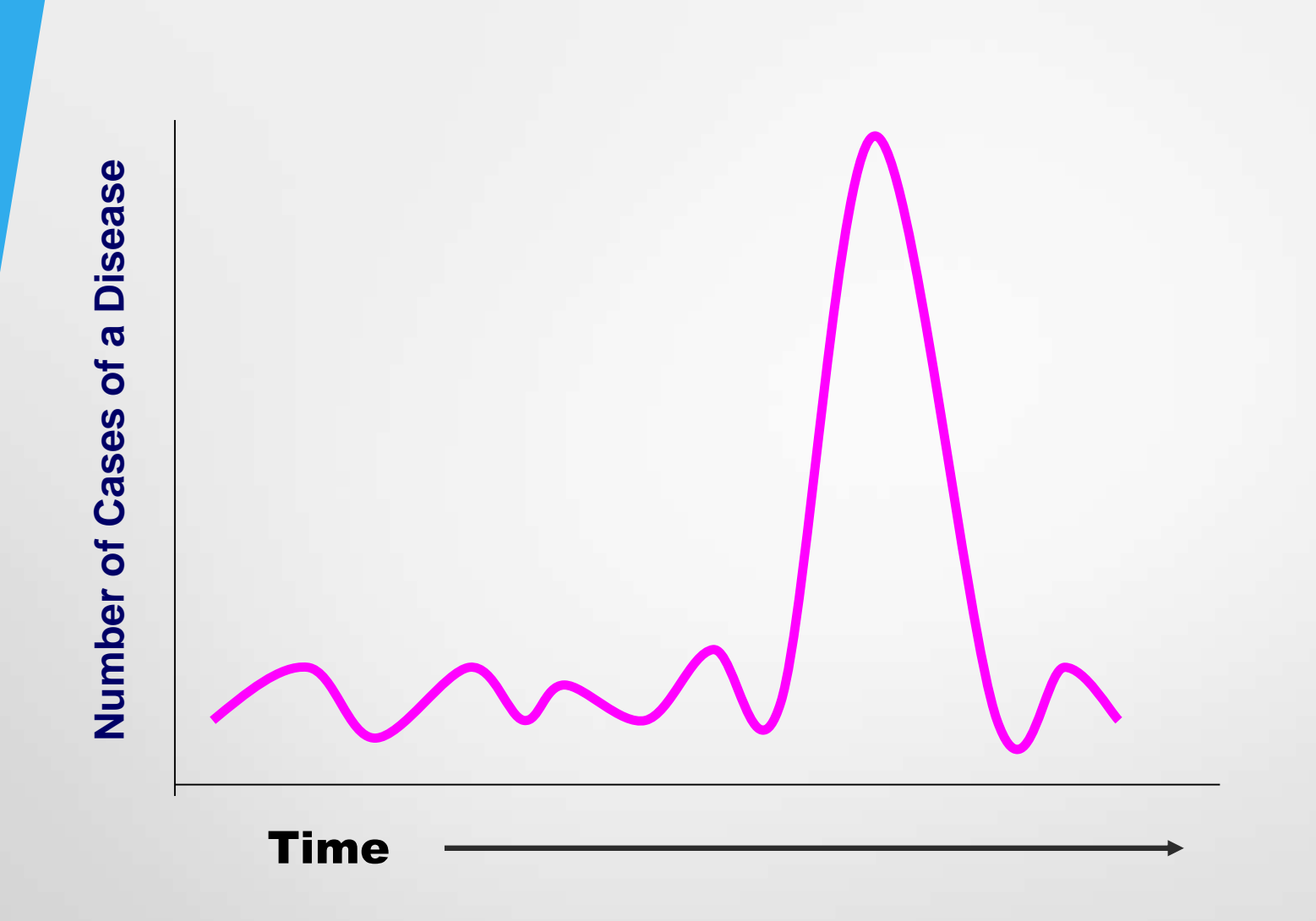

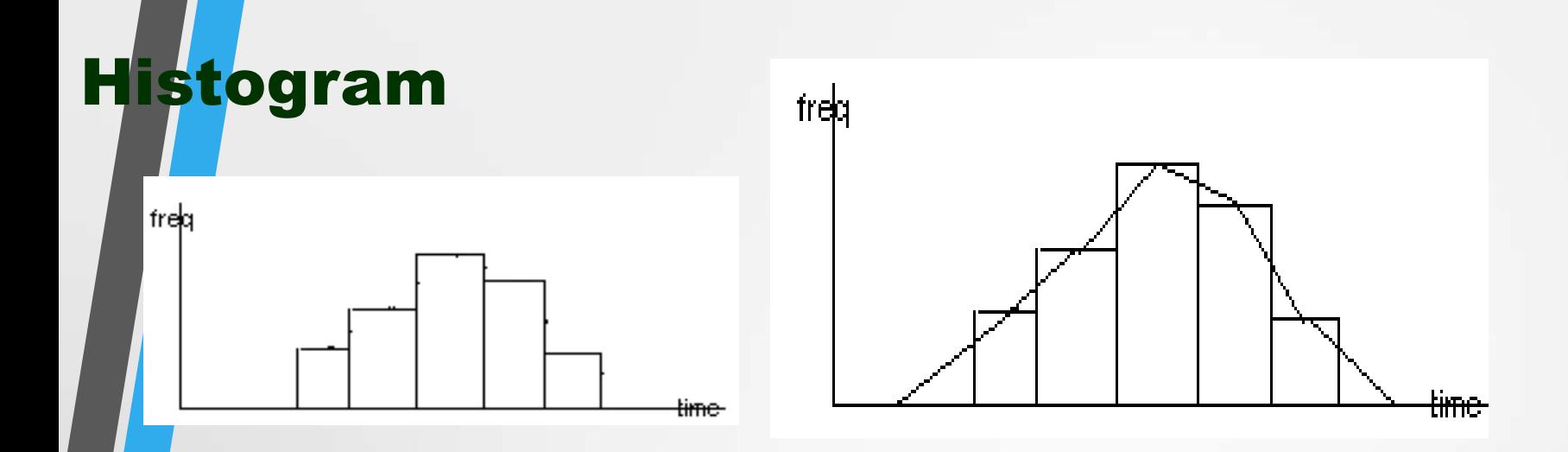

Histogram: used for quantitative variable & for one set of data, if we have a histogram which has certain variables concerned with males, we must make another histogram for females (if we want to make another histogram for females, but wecannot mix both genders of the same histogram.

- Frequency histogram is used to represent the class intervals so the frequency distribution will be represented as Y-axis while values of the variable
- (i.e. categories of class interval) will be represented as X axis,
- so that net result is no. of rectangles with width which represent
	- the width of each category in class interval & height which
	- represent the frequency distribution of that category.
	- Width of rectangles is the same as it equal to the width of class interval.
		- Rectangles are not separated from each other as the data in the class interval is continuous.
		- If data not start from zero in any axis, this axis must bemarked for that (with a small zigzag).

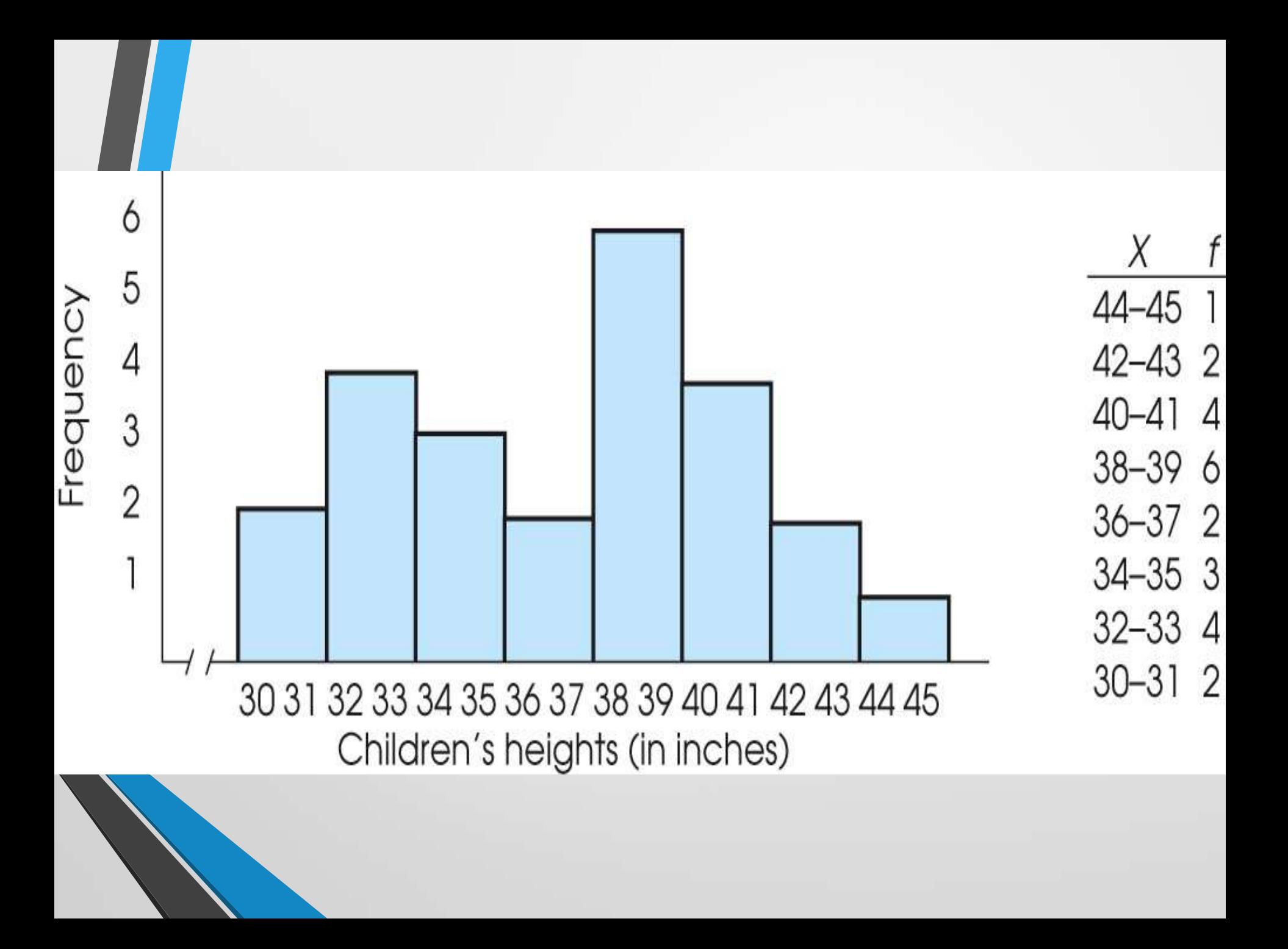
# freb Frequency polygon

Frequency polygon: it is similar to histogram in its use for quantitative variable but polygon can be used for 2 or more sets of data & this is an advantage of this polygon in facilitating comparisons.

Another advantage of the polygon that its curvature give an idea

about the distribution of data (normally distributed or not).

## Figure 2. Distribution of salaries for the Acme Corporation

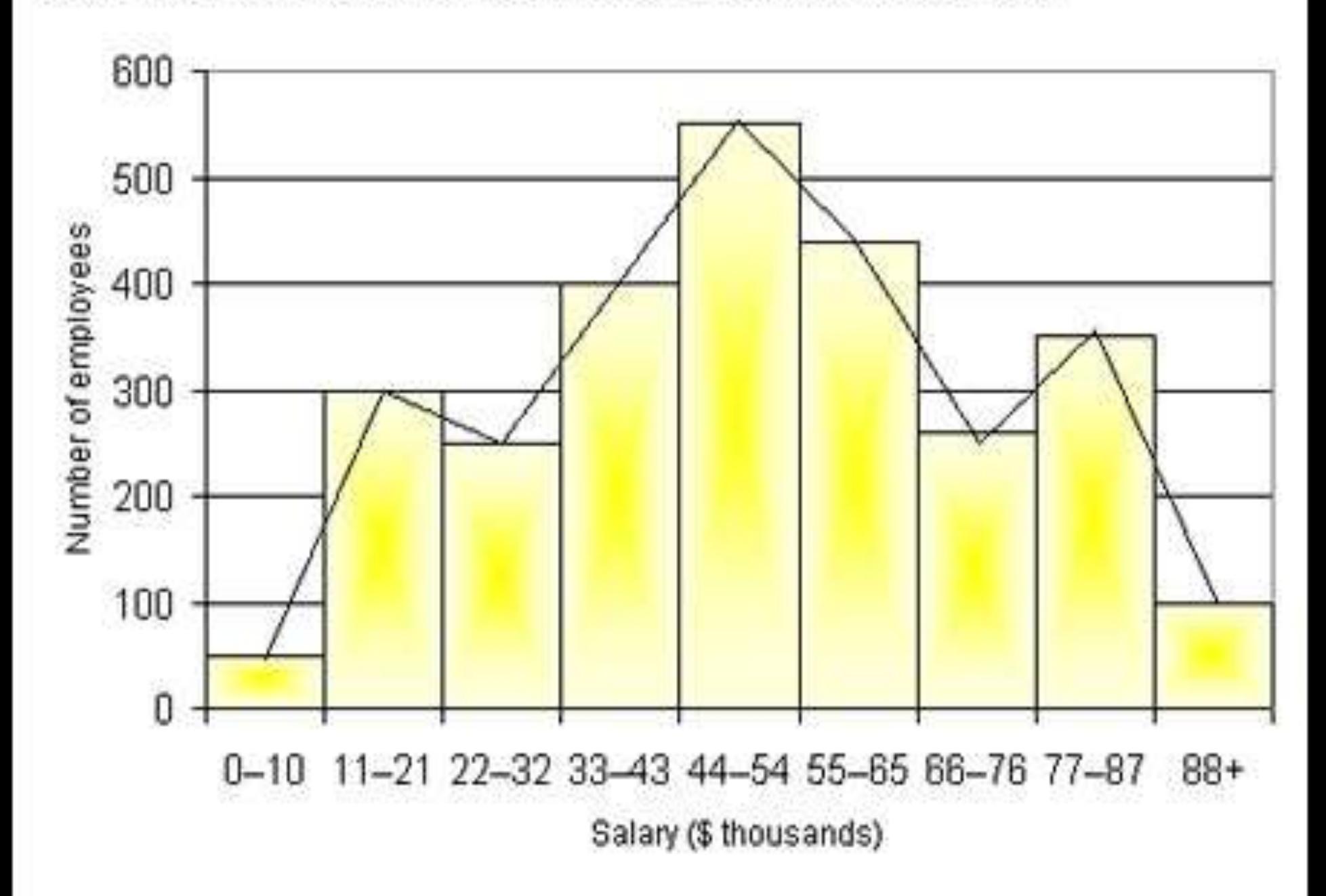

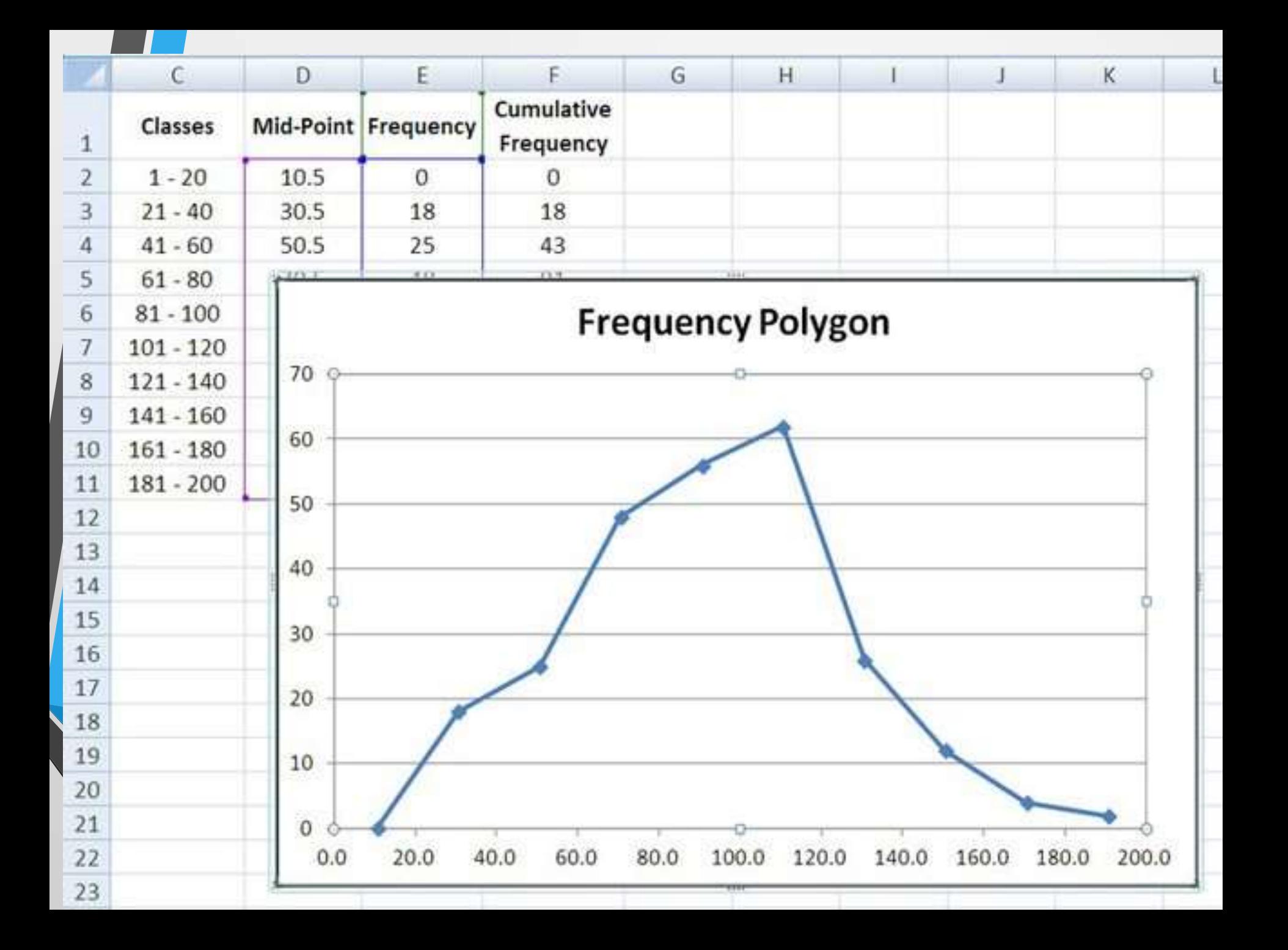

## **Frequency Polygons**

#### 3. Extend lines if necessary  $\frac{1}{2}$  a class interval beyond first and last bars

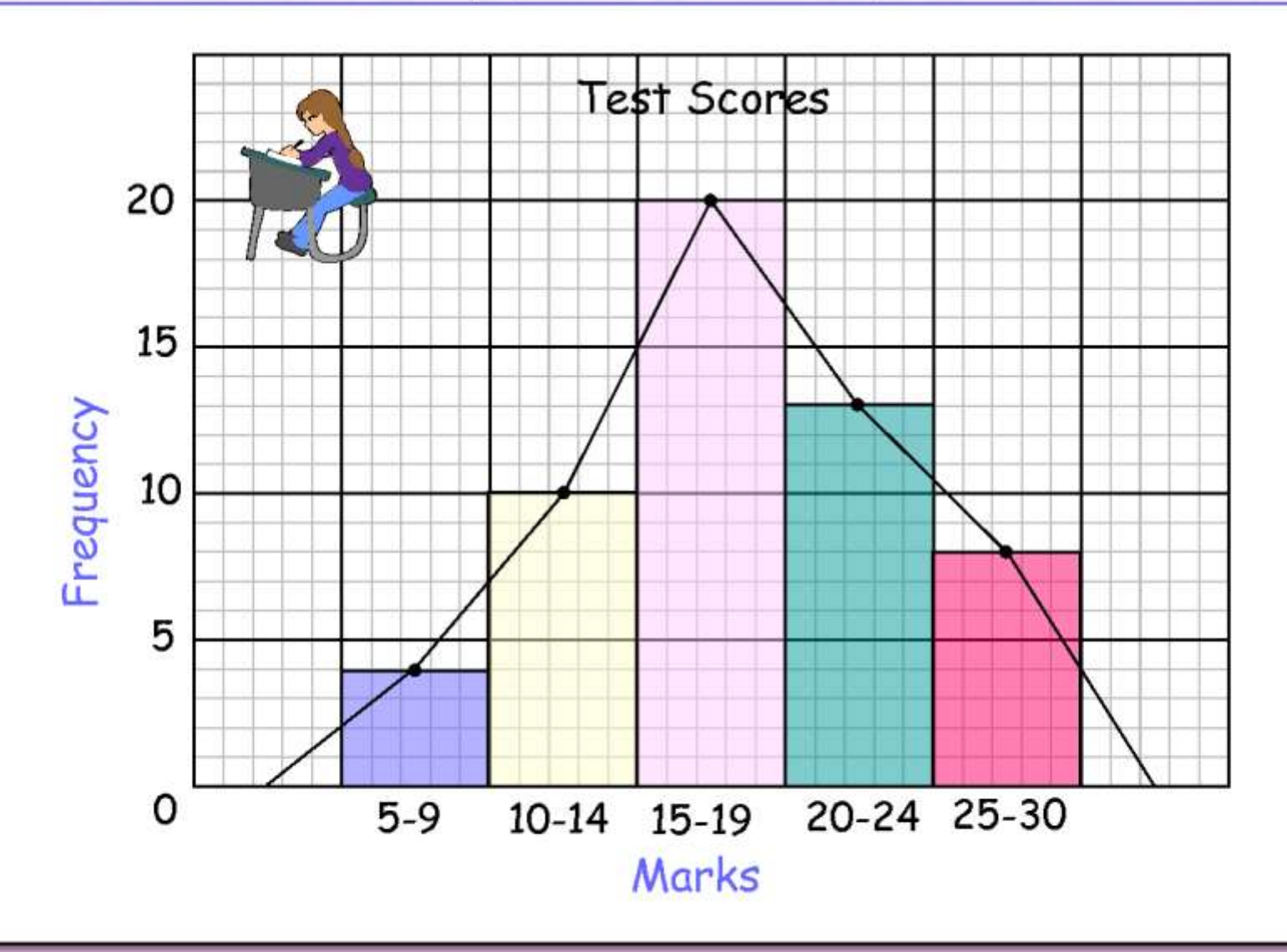

- It can be constructed from histogram by taking the midpoint dot of each rectangle (class interval).
- Total area of histogram graph is equal to total area under polygon graph.
- Explanation for this is by triangular method that the lines connecting midpoints of rectangles which divide them into triangles above & below the polygon; if these are gathered will give the same total area of the histogram.
- Note that the polygon is brought down to the horizontal axis at the ends at points that would be the midpoints if there were
	- an additional cell at each end of the corresponding histogram.

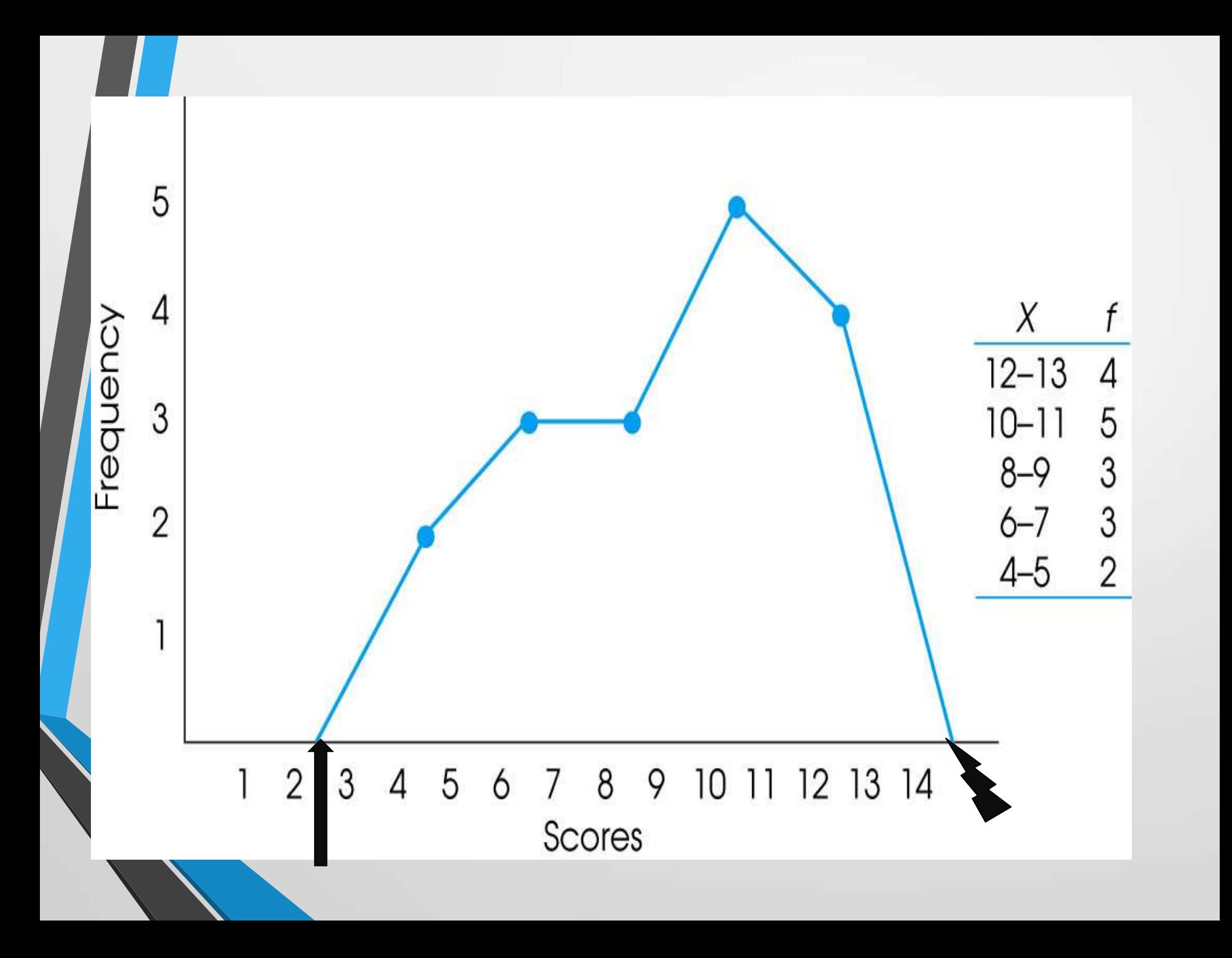

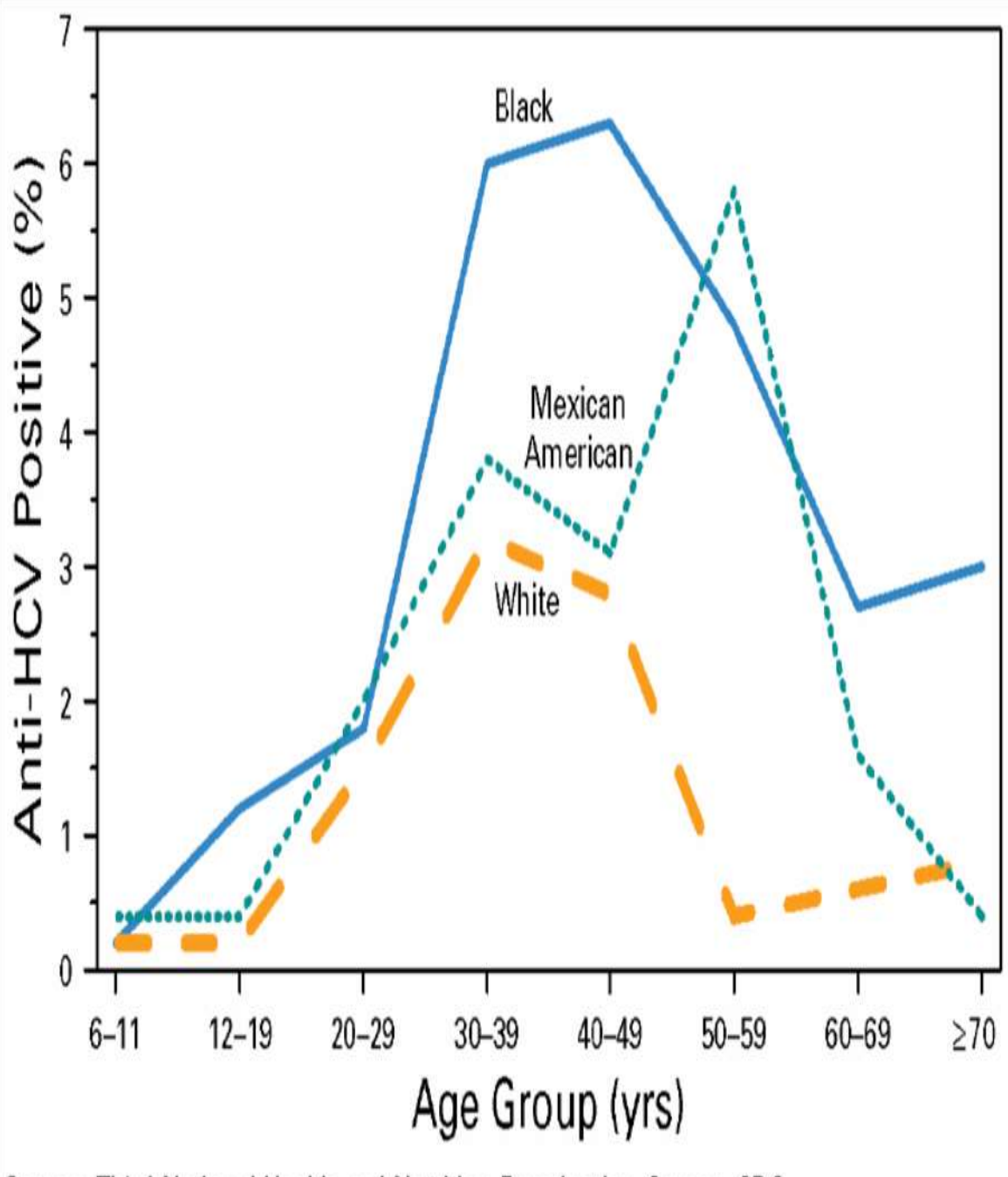

**Prevalence of hepatitis C virus (HCV) infection by age and race/ethnicity —**

> **United States, 1988–1994**

> > Source: Third National Health and Nutrition Examination Survey, CDC.

Cumulative frequency polygon or O" give curve When in frequency polygon, instead of actual frequency in each class interval if cumulative frequencies are used, then it becomes cumulative frequency curve. With the help of this curve one may find out the number of observations falling below or above a specific value . This is useful for calculations of quartiles , percentiles , median , and for comparison between two or more groups.

# **Examination marks**

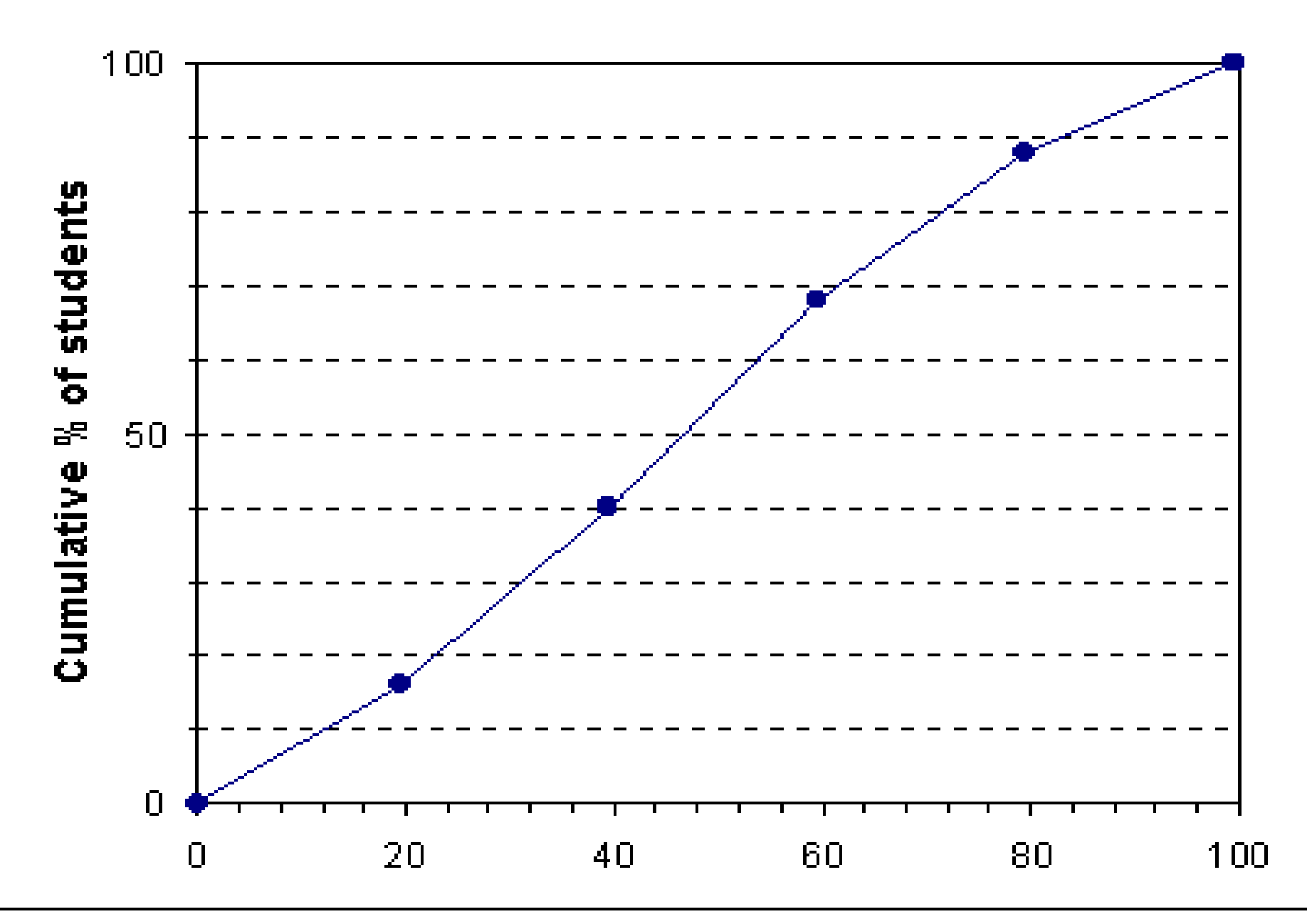

# Scatter diagram

This is useful to assess the relationship between two quantitative variables .

In plotting data of this type one variable is placed on the x-axis (independent variable ) and the second on the Y- axis (dependent variable).

The pattern made by these dots is indicative of a possible relationship between two variables.

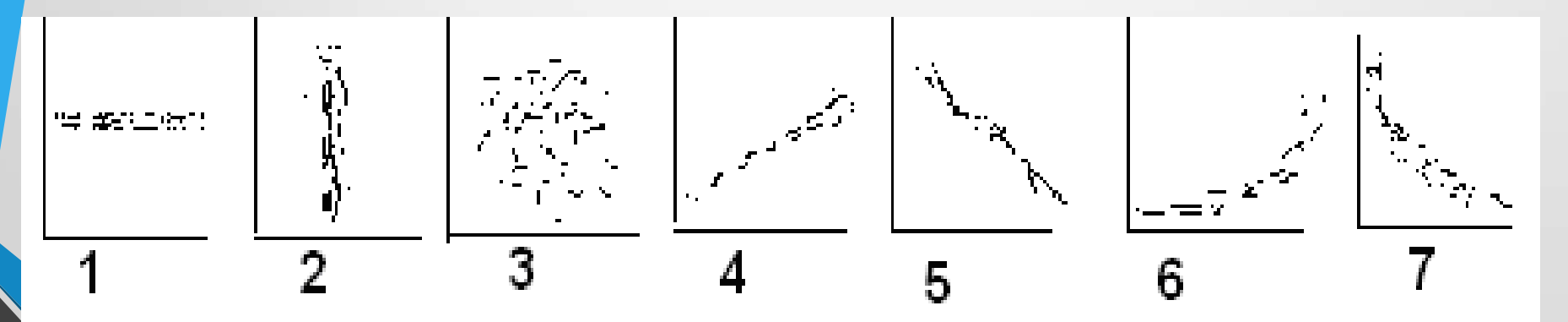

1,2&3 no relation, 4&5 +ve&–ve linear, 6&7 +ve&-ve curvi-linear

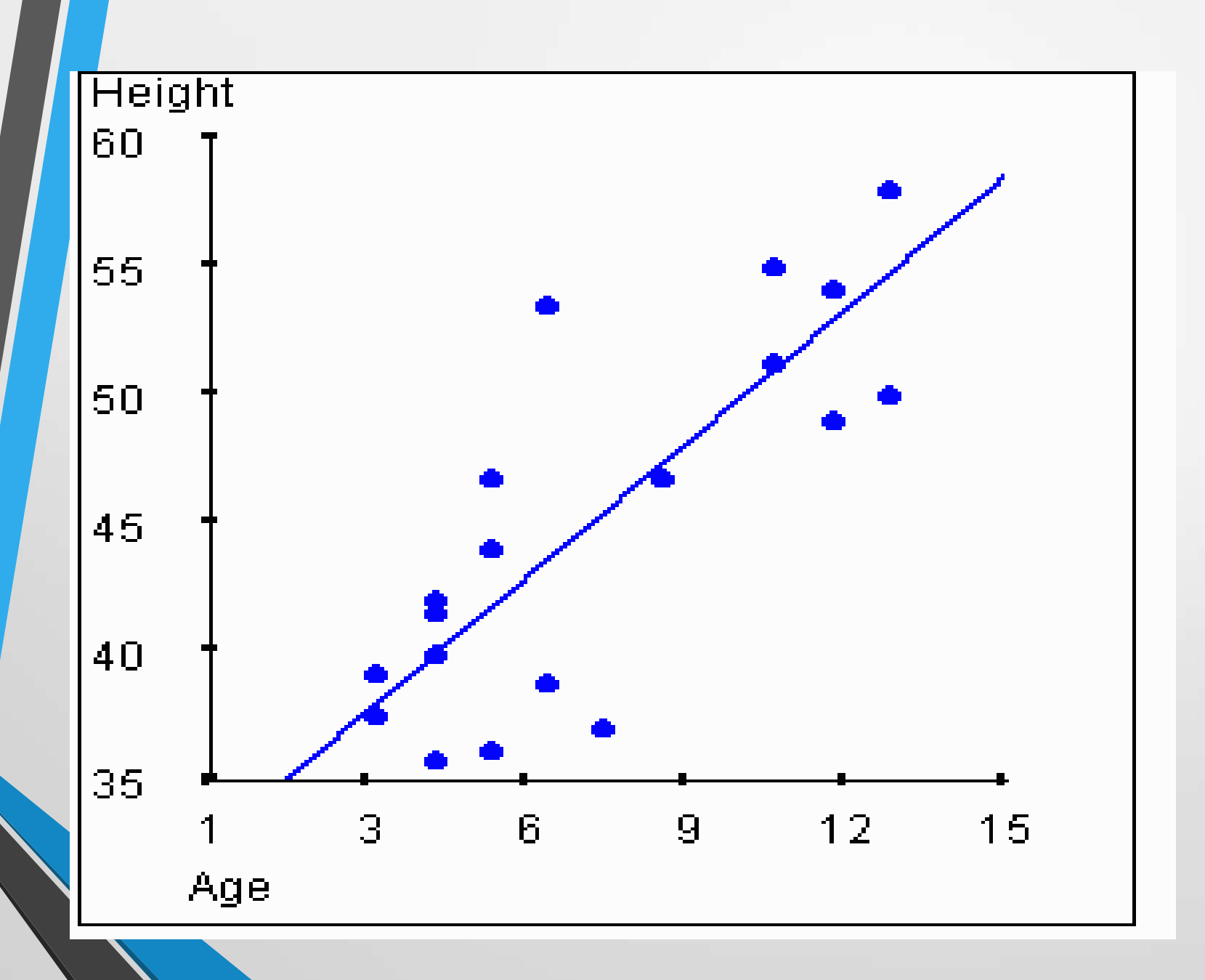

Map chart: geographical distribution illustrated by symbols over a map.

# Flow chart: it shows the sequence of occurrence of a series of events.

#### Cholera in Iraq: 28 September 2008

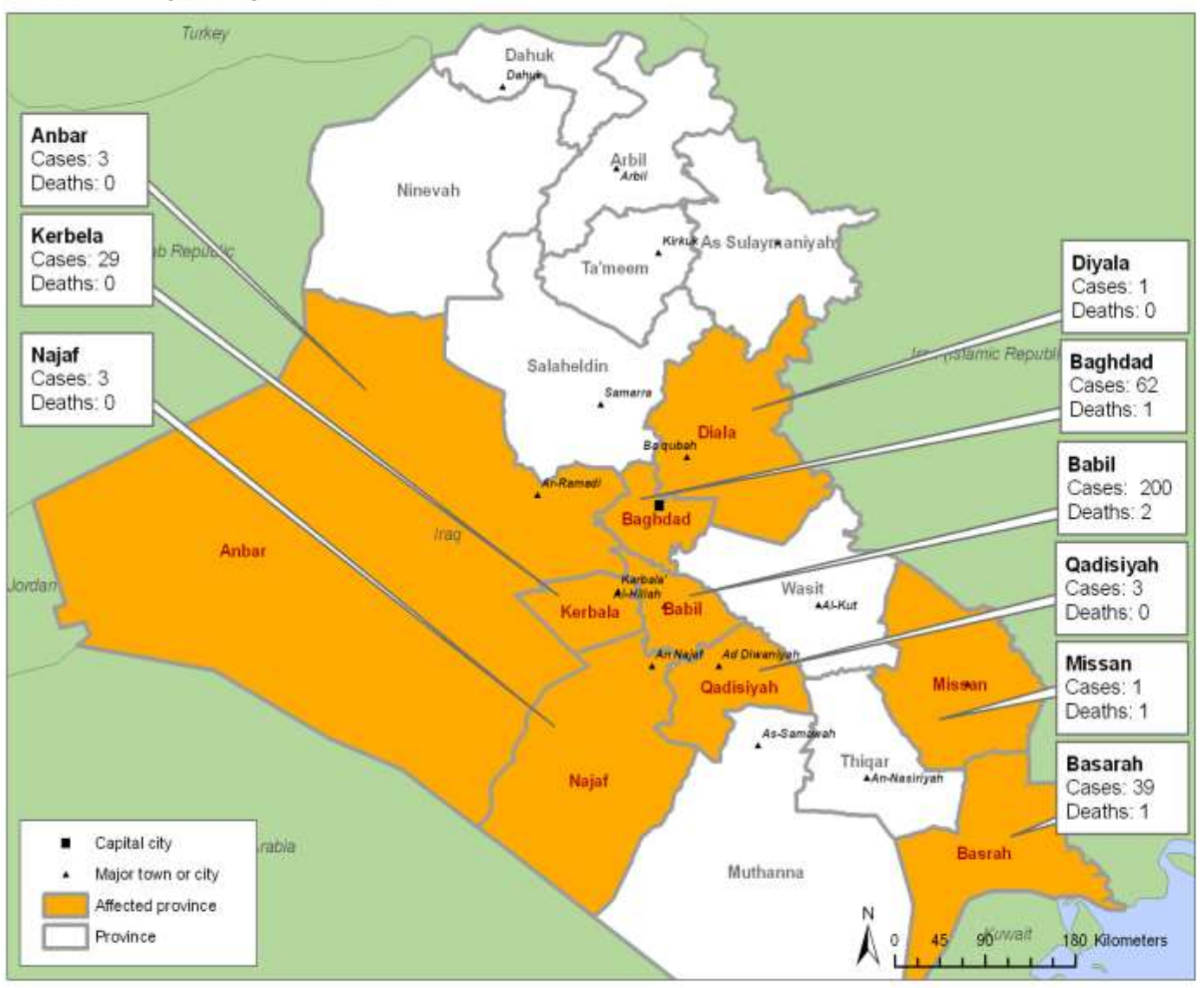

Organization

World Health The boundaries and names shown and the designations used on this map do not imply the expression of any opinion whatsoever on the part of the World Health Organization concerning the legal status of any country, territory, city or area or of its authorities, or concerning the delimitation of its frontiers or boundaries, Dotted lines on maps represent approximate border lines

Data Source: WHO Office, Iraq Map Production: Public Health Information and Geographic Information Systems (GIS) World Health Organization. @ WHO 2008. All rights reserved

#### Total confirmed COVID-19 cases, Apr 29, 2020

The number of confirmed cases is lower than the number of total cases. The main reason for this is limited testing.

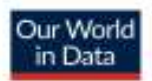

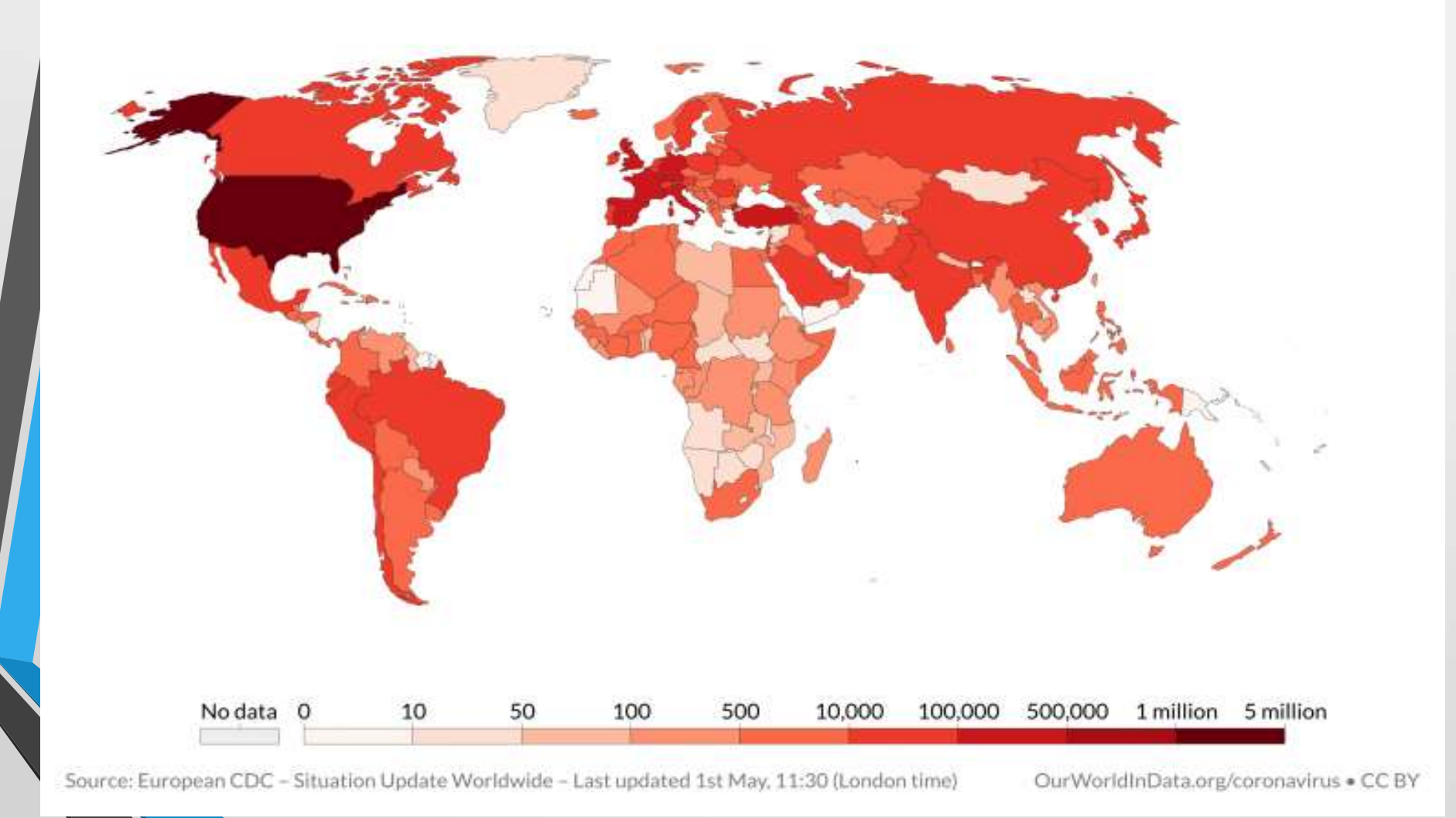

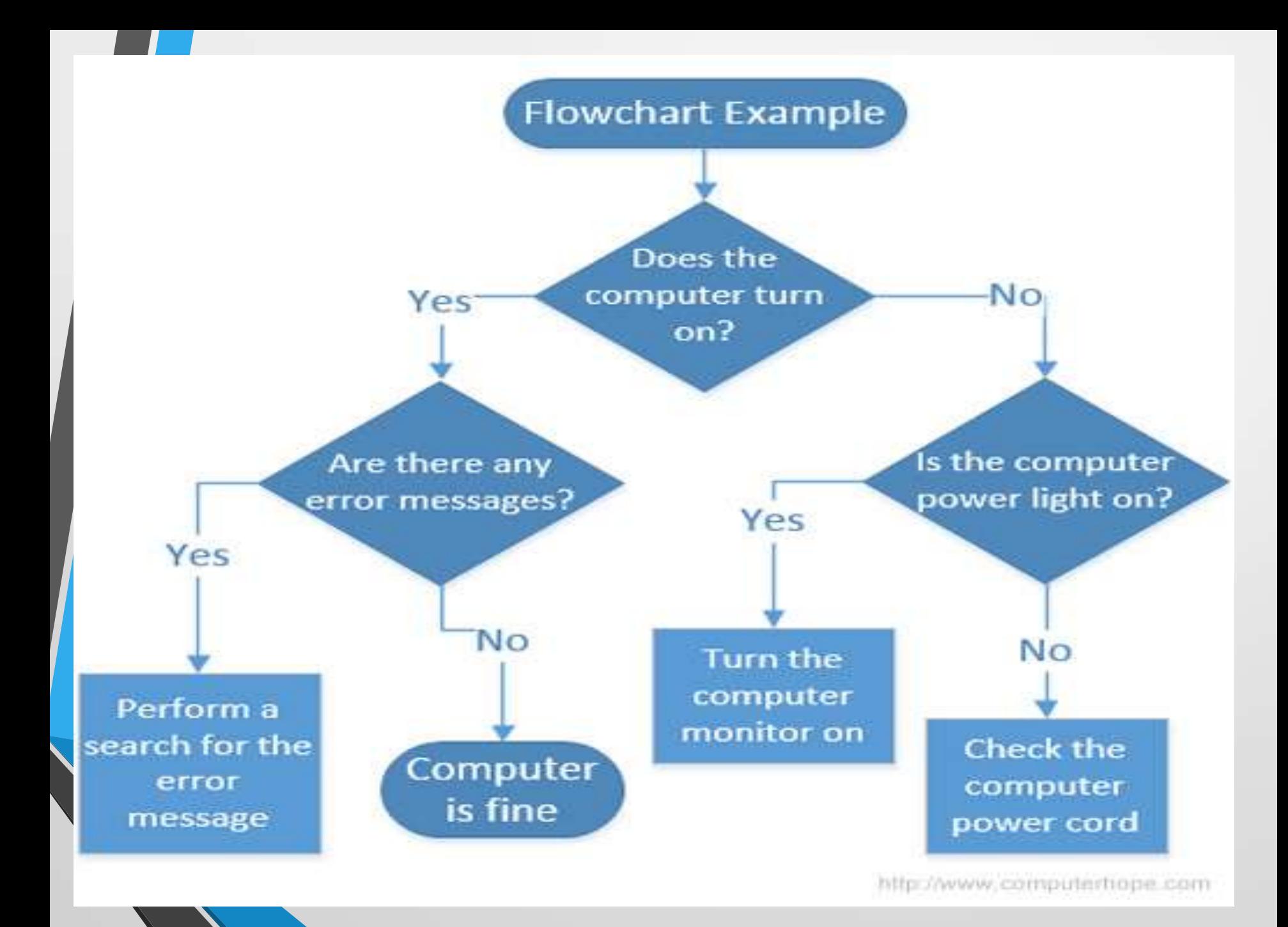

**Four Broad Principals of Data Presentation**

Integration: Tables and graphics should be part of a " unified information flow" . Text should refer to and direct readers towards these exhibits.

Speed and Efficiency of Communication: Demonstrations should be clearly and simply presented, well-titled, and linked to the purpose of the report/memo; The goal is efficiency of communication.

Engagement in Depth: The longer the viewer spends with an display, the more they should get out of it. "The goal is to create a richly informative display that is dense with information, but open and accessible to the eye."

# Trust value: Shows present accurate information. They must be supported with appropriate sourcing and with all information presented correctly and understandably.

A research study has been conducted examining the number of children in the families living in a community. The following data has been collected based on a random sample of n = 30 families from the community.

2, 2, 5, 3, 0, 1, 3, 2, 3, 4, 1, 3, 4, 5, 7, 3, 2, 4, 1, 0, 5, 8, 6, 5, 4 , 2, 4, 4, 7, 6

Organize this data in a Frequency Table!

**The following data has been collected based on a random sample of n = 30** patients who went to the emergency room of the clinic for Heart related problems.

The measurements are: 42, 38, 51, 53, 40, 68, 62, 36, 32, 45, 51, 67, 53, 59, 47, 63, 52, 64, 61, 43, 56, 58, 66, 54, 56, 52, 40, 55, 72, 69. What are the suitable data presentation ( table and graph).